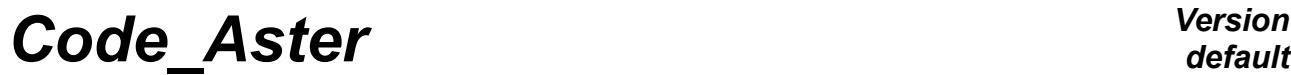

*Titre : Opérateur STAT\_NON\_LINE Date : 30/04/2020 Page : 1/48 Responsable : ABBAS Mickaël Clé : U4.51.03 Révision :*

*31dfb37ca3ea*

## **Operator STAT\_NON\_LINE**

### **1 Goal**

<span id="page-0-0"></span>To calculate the mechanical evolution or coupled thermo-hydro-mechanics, into quasi-static, of a structure into nonlinear.

Non-linearity is related either to the behavior of material (for example plastic), or with the geometry (for example in great displacements) or with contact-friction. To have details on the method of resolution employed, one will refer to the reference material [R5.03.01].

The evolution can be studied in several successive work (D-entering concept), either in continuation (the calculated last moment is the initial moment of following calculation), or recovery some on the basis of one former moment.

If the time necessary to carry out calculation is not sufficient, the program stops, but the already calculated results are saved if a database were defined in the profile of study of the user. Product a structure of data of the type evol noli.

## **Code Aster**

Titre : Opérateur STAT\_NON\_LINE Responsable : ABBAS Mickael

Date: 30/04/2020 Page: 2/48 Clé : U4.51.03 Révision J. 31dfb37ca3ea

## **Contents**

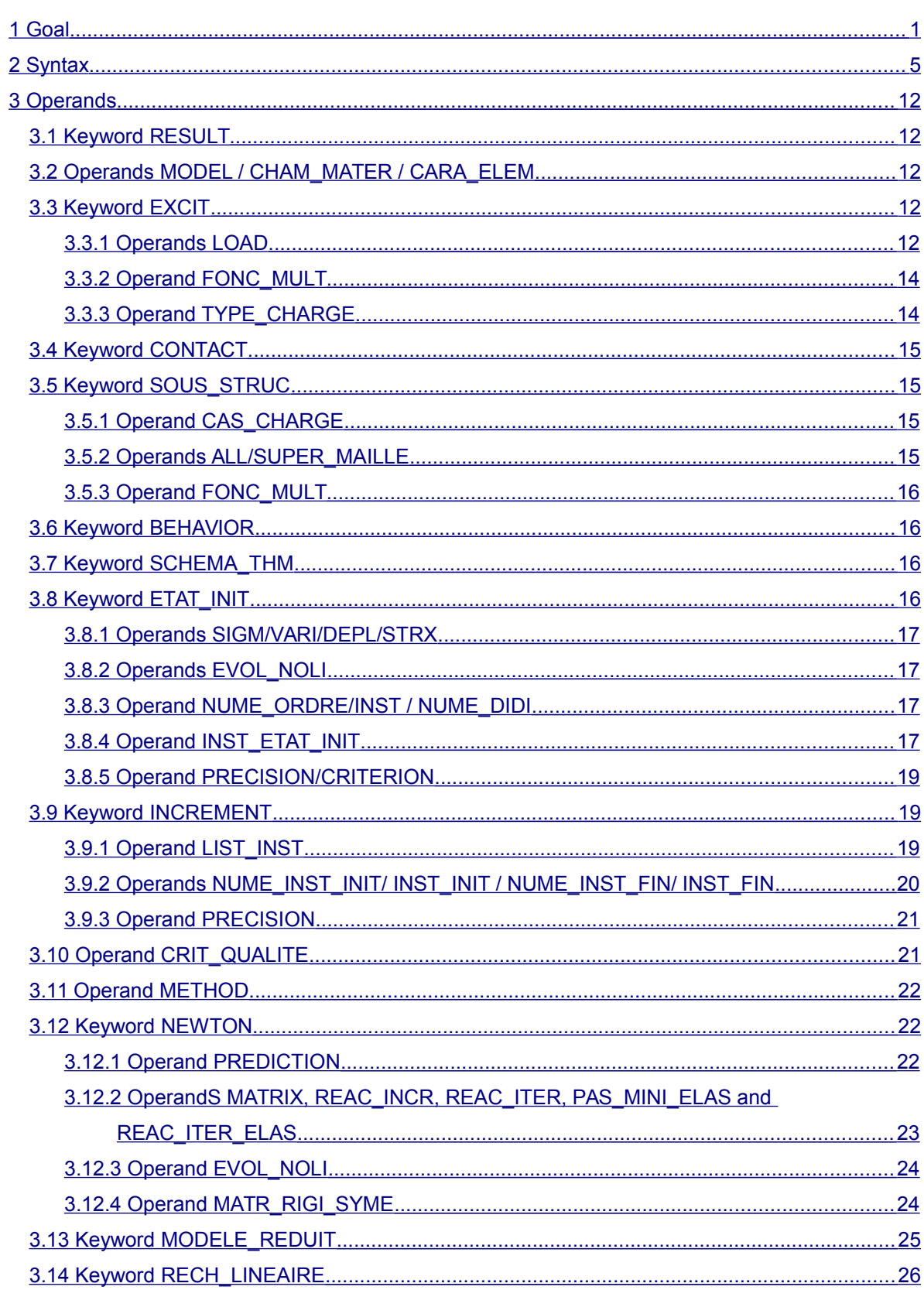

Warning : The translation process used on this website is a "Machine Translation". It may be imprecise and inaccurate in whole or in part and is provided as a convenience.

# **Code Aster**

Titre : Opérateur STAT\_NON\_LINE Responsable : ABBAS Mickael

Date: 30/04/2020 Page: 3/48 Clé : U4.51.03 Révision 31dfb37ca3ea

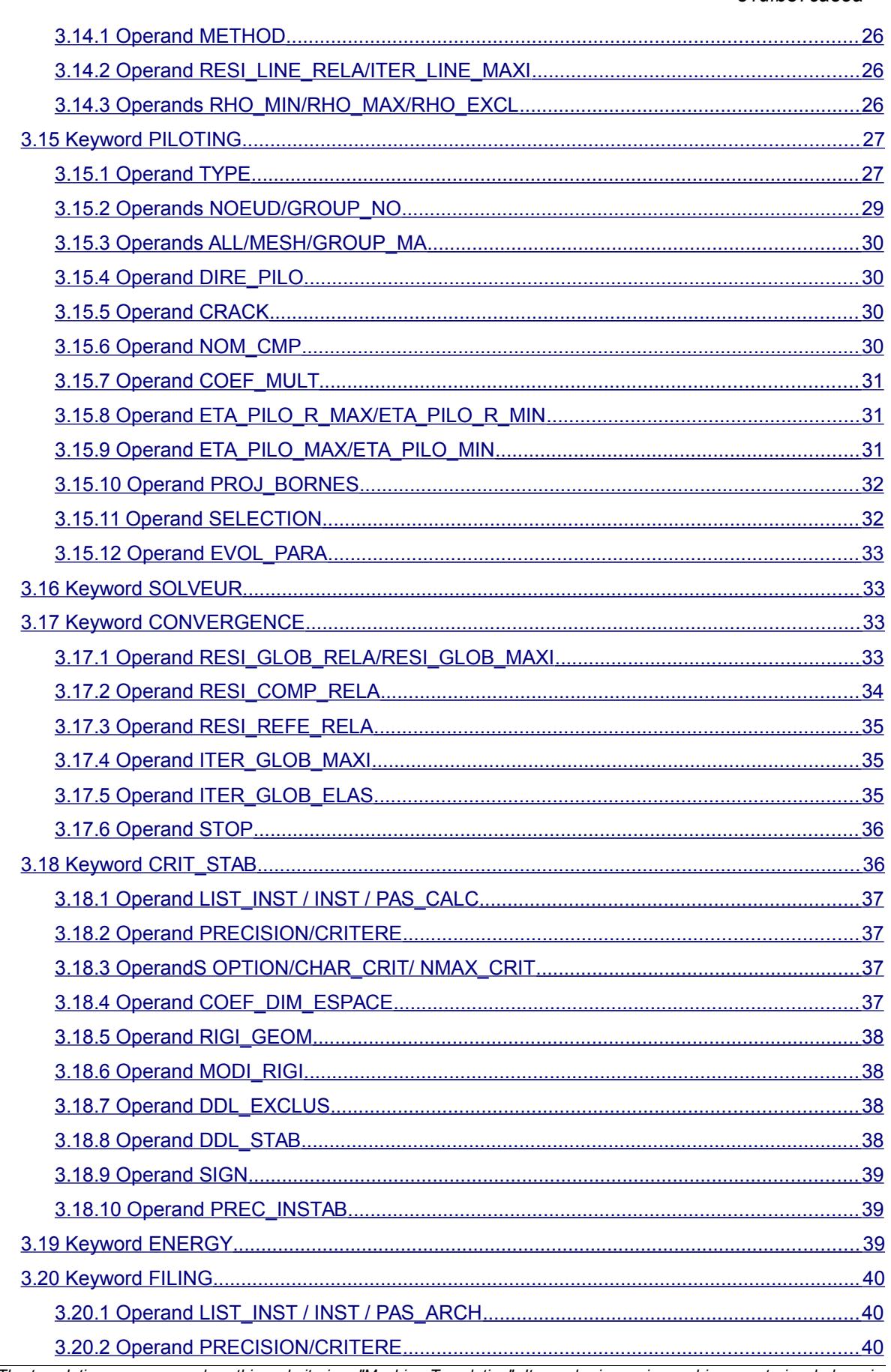

J.

*Responsable : ABBAS Mickaël Clé : U4.51.03 Révision :*

*Titre : Opérateur STAT\_NON\_LINE Date : 30/04/2020 Page : 4/48 31dfb37ca3ea*

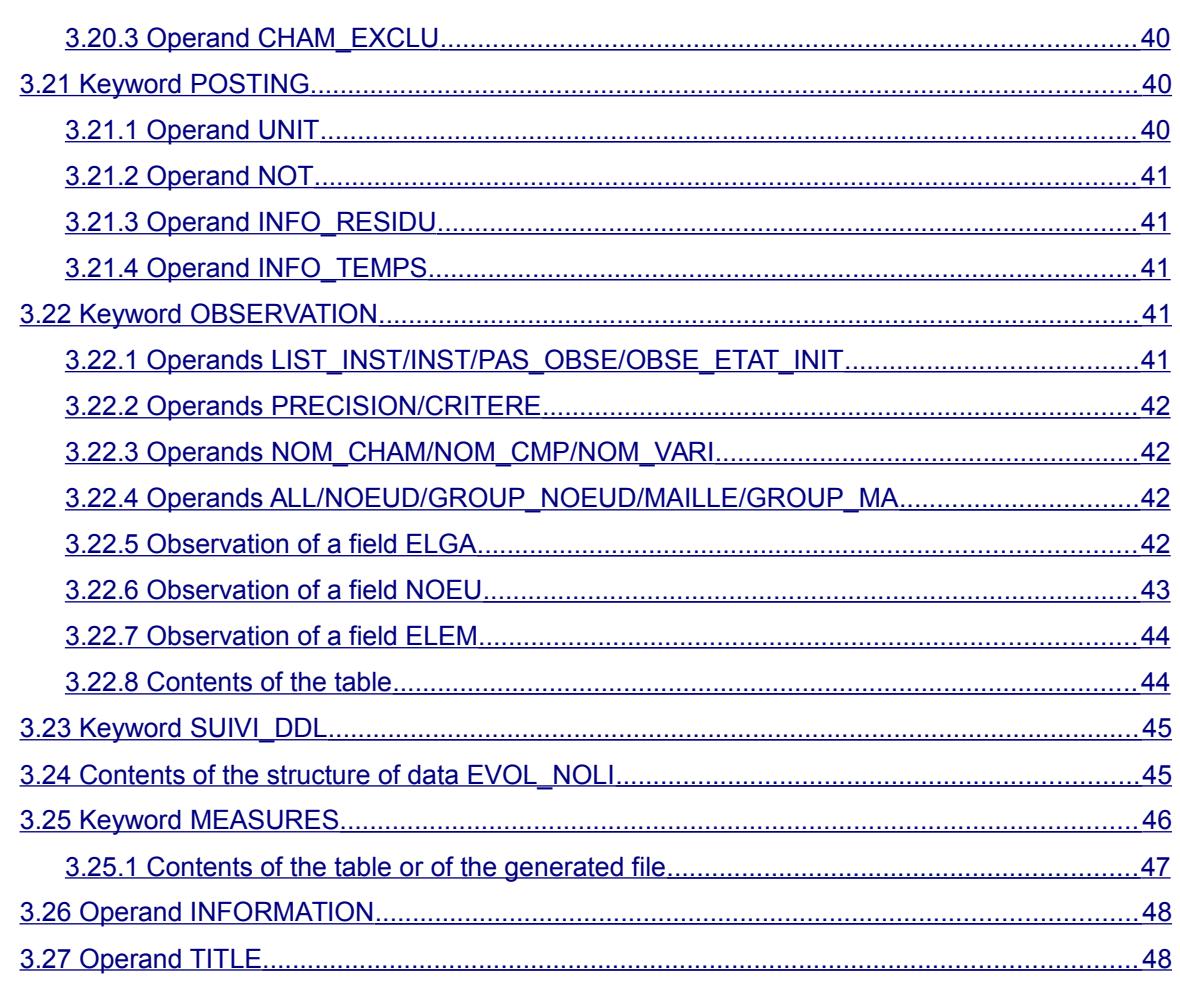

*Titre : Opérateur STAT\_NON\_LINE Date : 30/04/2020 Page : 5/48 Responsable : ABBAS Mickaël Clé : U4.51.03 Révision :*

*31dfb37ca3ea*

### **2 Syntax**

<span id="page-4-0"></span>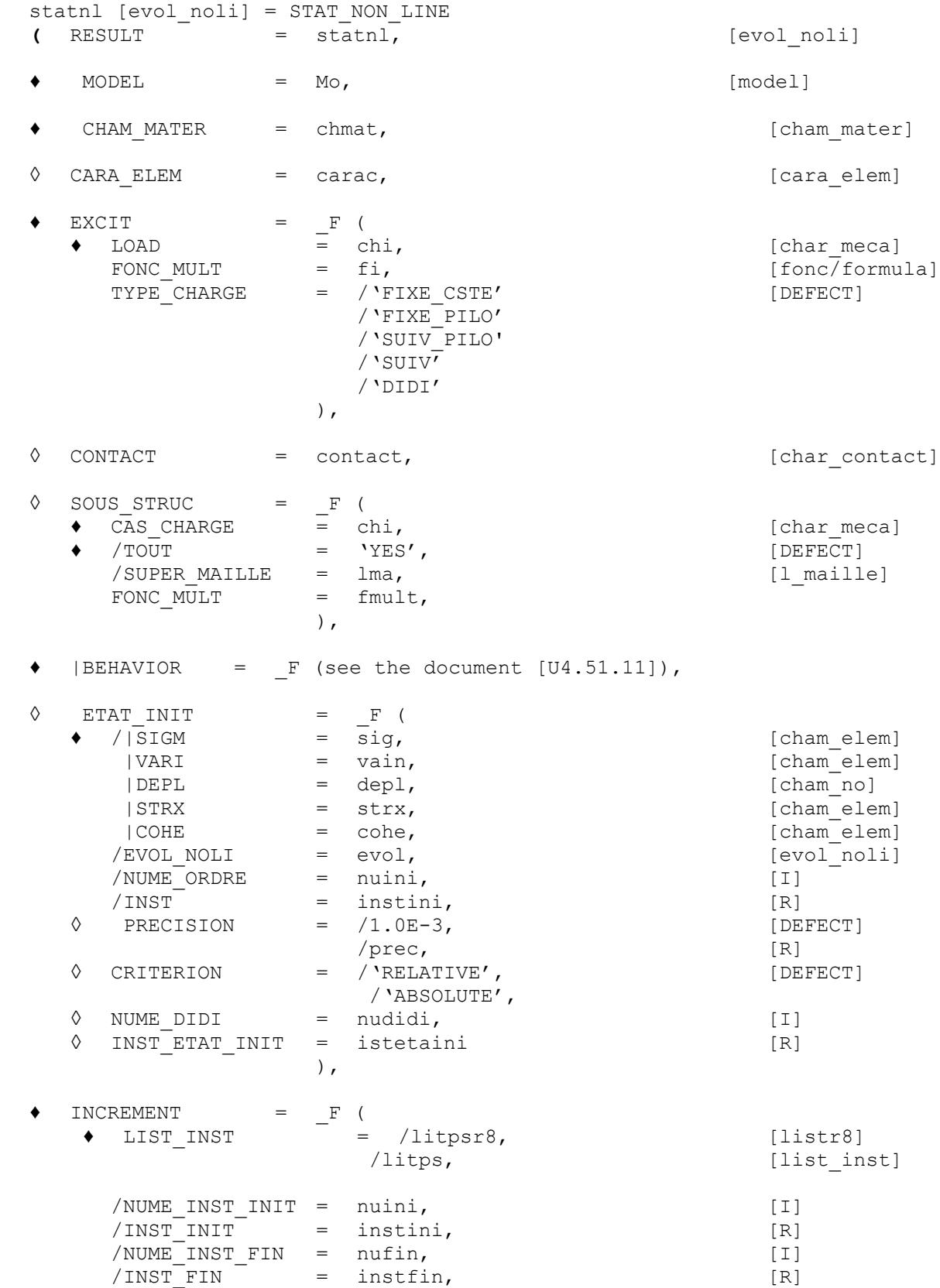

*Warning : The translation process used on this website is a "Machine Translation". It may be imprecise and inaccurate in whole or in part and is provided as a convenience. Copyright 2020 EDF R&D - Licensed under the terms of the GNU FDL (http://www.gnu.org/copyleft/fdl.html)*

*default*

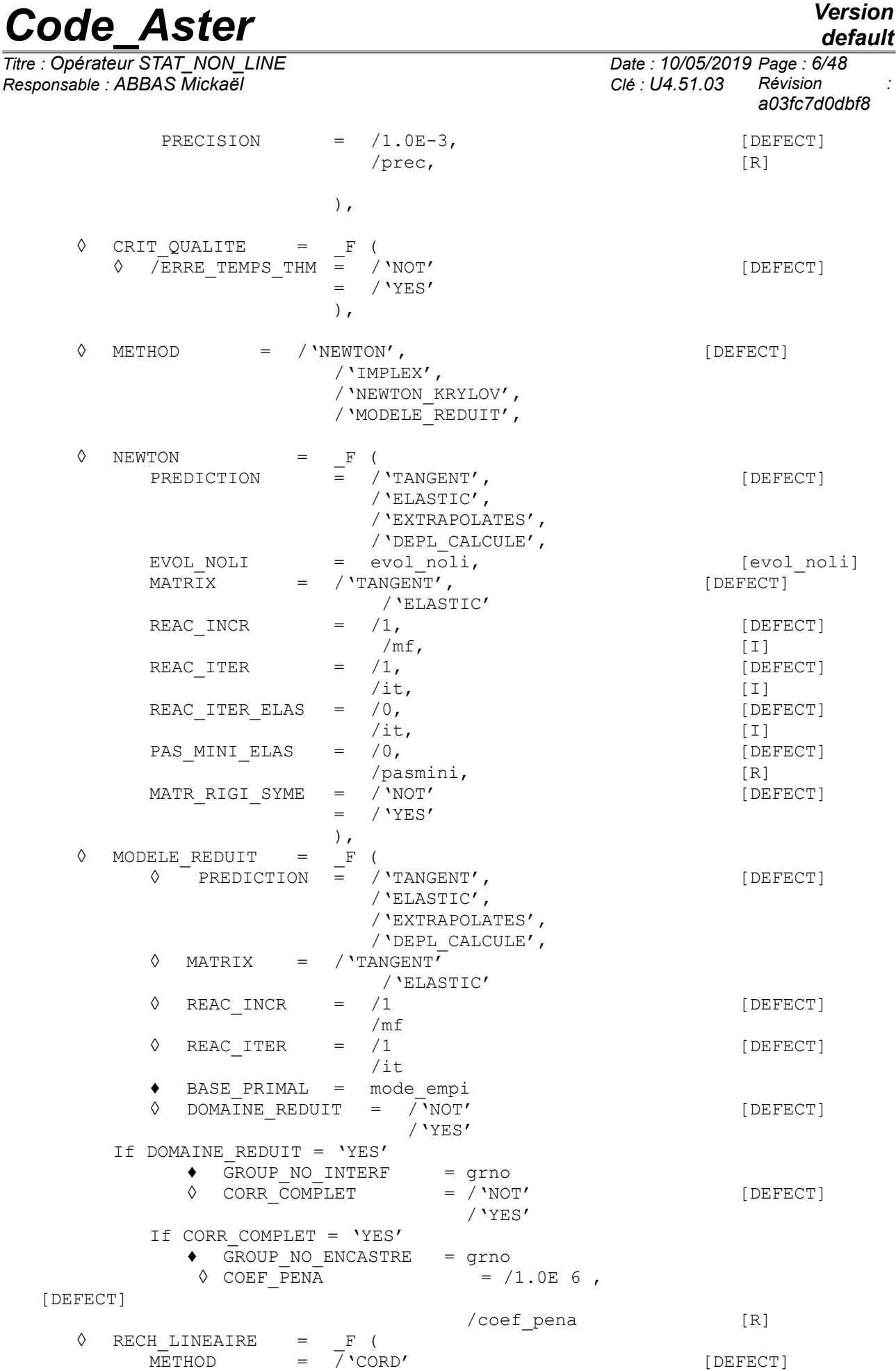

*Warning : The translation process used on this website is a "Machine Translation". It may be imprecise and inaccurate in whole or in part and is provided as a convenience.*

*Titre : Opérateur STAT\_NON\_LINE Date : 30/04/2020 Page : 7/48 Responsable : ABBAS Mickaël Clé : U4.51.03 Révision :*

*31dfb37ca3ea*

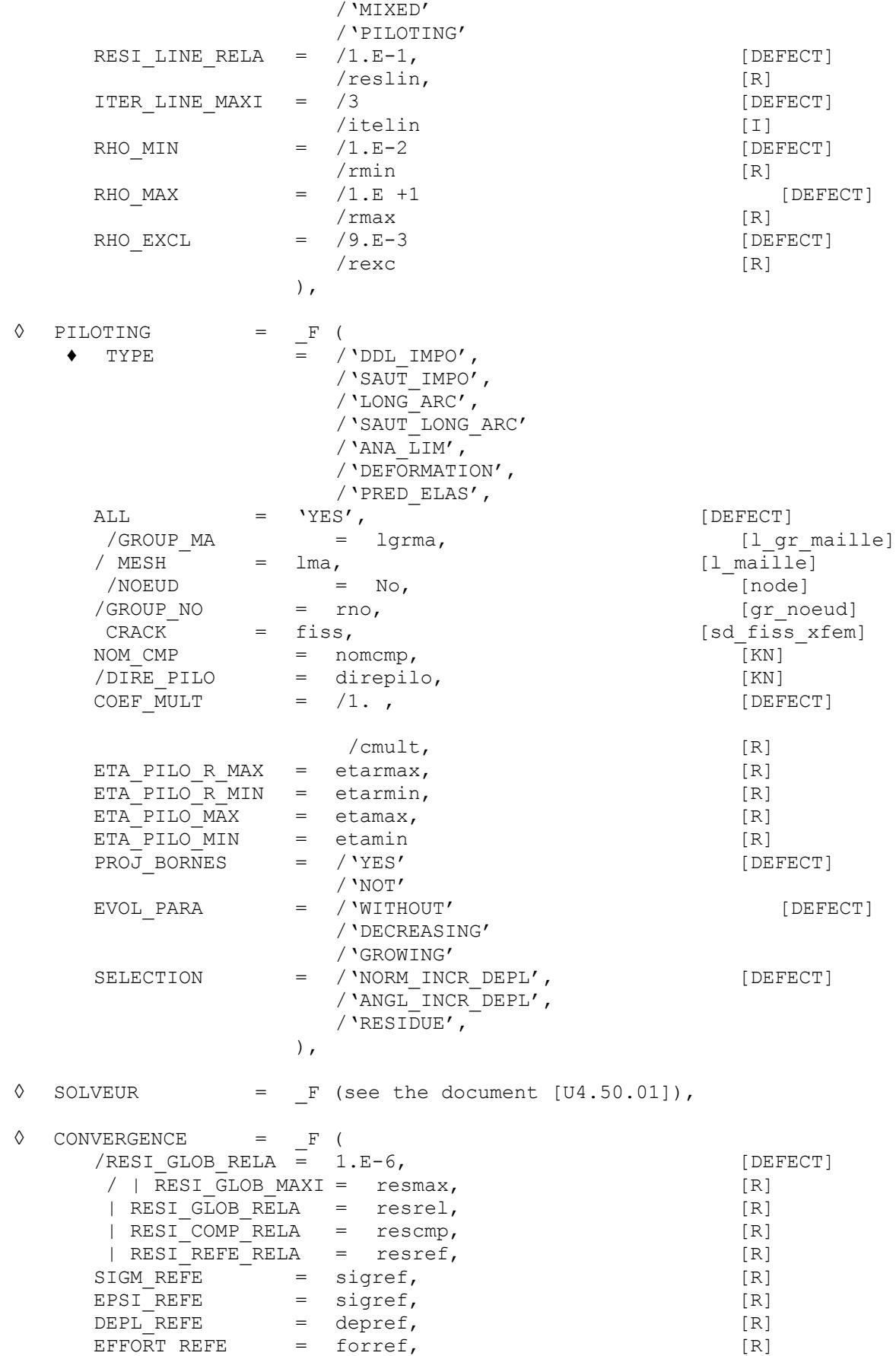

*Warning : The translation process used on this website is a "Machine Translation". It may be imprecise and inaccurate in whole or in part and is provided as a convenience. Copyright 2020 EDF R&D - Licensed under the terms of the GNU FDL (http://www.gnu.org/copyleft/fdl.html)*

*Titre : Opérateur STAT\_NON\_LINE Date : 30/04/2020 Page : 8/48*

}

}

 $\Diamond$  ENERGY = F ()

 $\Diamond$  SCHEMA\_THM = F (

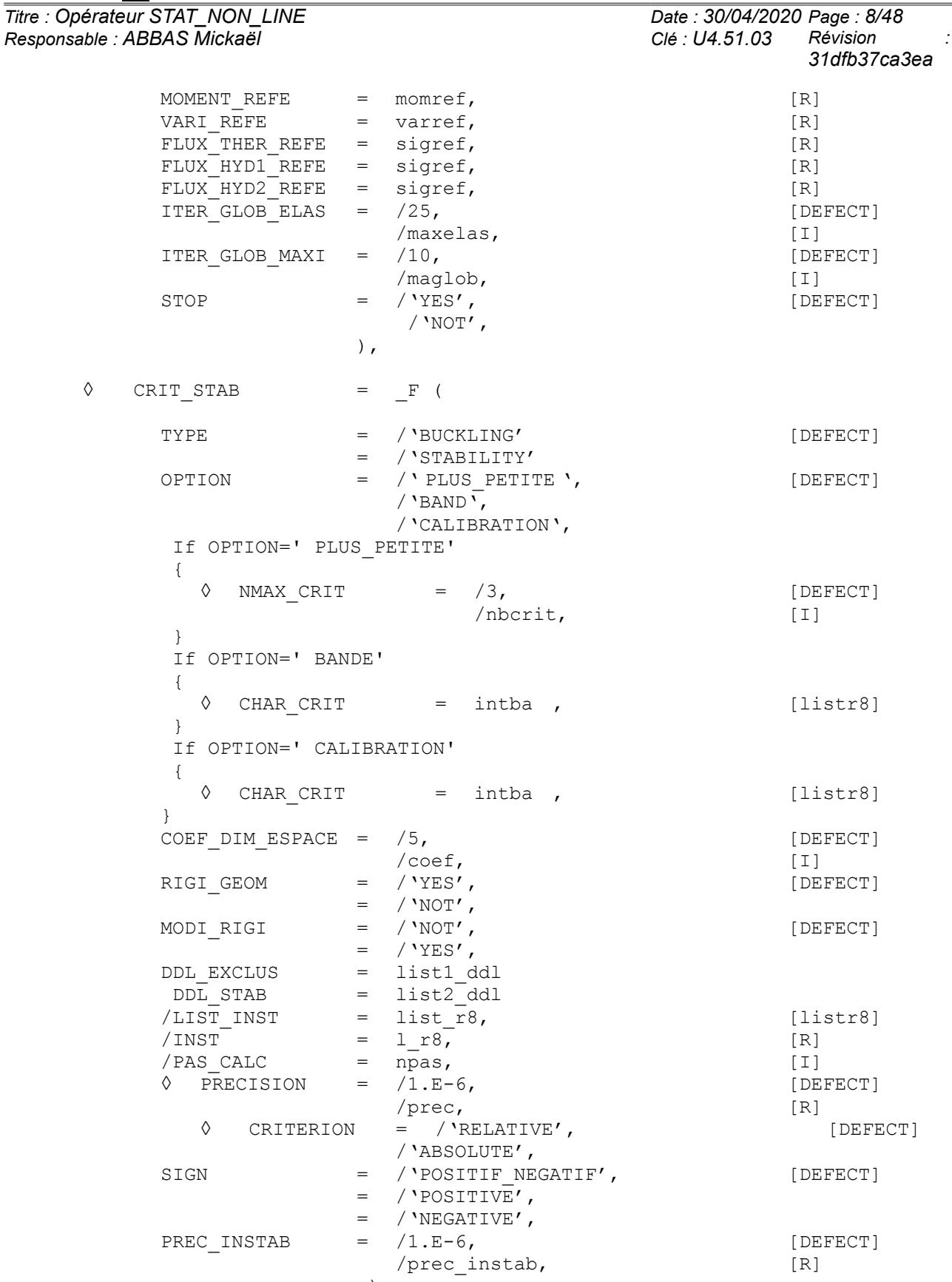

*Warning : The translation process used on this website is a "Machine Translation". It may be imprecise and inaccurate in whole or in part and is provided as a convenience. Copyright 2020 EDF R&D - Licensed under the terms of the GNU FDL (http://www.gnu.org/copyleft/fdl.html)*

 $\Diamond$  PARM THETA = 1.0 ,

),

 $\lozenge$  OBSERVATION

*Titre : Opérateur STAT\_NON\_LINE Date : 30/04/2020 Page : 9/48 Responsable : ABBAS Mickaël Clé : U4.51.03 Révision : 31dfb37ca3ea* parm theta , [R]  $\Diamond$  PARM ALPHA = 1.0 ,  $\Box$ parm alpha , [R] ), ◊ FILING = \_F ( /LIST\_INST = list\_r8, [listr8] /LIST\_INST = list\_r8, <br>
/INST = l\_r8, [R] /PAS ARCH = npas, [I]  $\Diamond$  PRECISION =  $/1.E-6$ , [DEFECT] /prec, [R] ◊ CRITERION = /'RELATIVE', [DEFECT] /'ABSOLUTE', ◊ CHAM\_EXCLU = list\_txt, ),  $\Diamond$  POSTING = F (  $\sqrt{u}$  UNIT  $\equiv$  /unite [I] ◊ INFO\_RESIDU = /'NOT', [DEFECT] /'YES' ◊ INFO\_TEMPS = /'NOT', [DEFECT] /'YES' ),  $\Diamond$  MEASUREMENT = F (  $\Diamond$  TABLE = /'NOT', /'YES' **◊** UNIT = links  $=$   $\frac{1}{2}$   $\frac{1}{2}$   $\frac{1}{2$  $\begin{array}{ccc} \text{---} & \text{---} & \ \text{---} & \text{---} & \ \text{---} & \text{---} & \ \text{---} & \text{---} & \end{array}$  [list k] **♦** NOM\_CHAM = |' DEPL', |' VITE', |' ACCE', |' DEPL\_ABSOLU', |' VITE<sup>\_</sup>ABSOLU', |' ACCE\_ABSOLU', |<br>|' SIEF<sup>\_</sup>ELGA', |<br>|' VARI<sup>\_</sup>ELGA', |' FORC\_NODA', |' CONT\_NOEU',  $|$   $|$   $|$   $\text{CONT}$   $\overline{\text{ELEM}}$   $\prime$ ,<br>=  $/$   $\text{VALE'}$  , /'MIN', / $'MAX'$ ,

 $\Diamond$  EVAL CHAM = /'VALE', /  $'MOY'$ , /'MINI\_ABS', /'MAXI\_ABS',  $\begin{array}{rcl}\n\lozenge & \text{NOM\_CMP} & = & \text{Inocmp },\n\lozenge & \text{NOM\_VARI} & = & \text{Inovari },\n\end{array}$   $\begin{array}{rcl}\n\lozenge & \text{I\_Kn}\n\end{array}$  $\Diamond$  NOM\_VARI = lnovari  $\Diamond$  EVAL CMP = /'VALE', /'FORMULA', {If EVAL\_CMP=' FORMULE' ◊ FORMULA = forms [formule\_aster] } {If CHAM is of type ELGA (SIEF\_ELGA, VARI\_ELGA) ◊ ALL = 'YES', [DEFECT] ◊ /GROUP\_MA = lgrma, [l\_gr\_maille]  $\sqrt{MESH}$  =  $lma$ ,  $[1_mail]$ <br>EVAL ELGA =  $\sqrt{VALE'}$ ,  $[DEFECT]$  $\Diamond$  EVAL ELGA

*Warning : The translation process used on this website is a "Machine Translation". It may be imprecise and inaccurate in whole or in part and is provided as a convenience. Copyright 2020 EDF R&D - Licensed under the terms of the GNU FDL (http://www.gnu.org/copyleft/fdl.html)*

*Responsable : ABBAS Mickaël Clé : U4.51.03 Révision :*

*Titre : Opérateur STAT\_NON\_LINE Date : 30/04/2020 Page : 10/48 31dfb37ca3ea*  $/$ 'MIN', / $'$ MAX', {If EVAL\_ELGA = ' VALE' **♦** NOT = pi , [I]  $\sqrt{S}$  SOUS\_POINT = spi,  $[1]$ } } {If CHAM is of type ELEM (CONT\_ELEM)  $\Diamond$  ALL  $=$  'YES', ◊ /GROUP\_MA = lgrma, [l\_gr\_maille] ◊ / MESH = lma, [l\_maille] } {If CHAM is of type NOEU  $\Diamond$  ALL = 'YES',  $[DEFECT]$ ◊ /GROUP\_MA = lgrma, [l\_gr\_maille] ◊ / MESH = lma, [l\_maille]  $\Diamond$  /NOEUD = No, [node] ◊ /GROUP\_NO = rno, [gr\_noeud] }  $\Diamond$  / 'OBSE\_ETAT\_INIT' =/'YES', /'NOT'  $\Diamond$  /LIST INST = linst,  $\Diamond$  [listr8]  $\Diamond$  /INST = linst,  $[1_R]$  $\Diamond$  /PAS OBSE = not, [I] ◊ CRITERION = /'RELATIVE', [DEFECT] /'ABSOLUTE', { If CRITERION = 'RELATIVE'  $\Diamond$  PRECISION =  $/1.0E-6$ , [DEFECT] /prec, [R] } { If CRITERION = 'ABSOLUTE' **♦** PRECISION = prec, [R] } ),<br>SUIVI DDL ◊ SUIVI\_DDL = \_F (  $\Diamond$  TITLE = title,  $[{\tt list\_k}]$ **♦** NOM\_CHAM = |' DEPL', |' VITE', |' ACCE', |' SIEF\_ELGA', |' VARI\_ELGA', |' FORC\_NODA',  $\Diamond$  EVAL CHAM = /'VALE', /'MIN',  $/$ 'MAX', /  $'MOY'$ , / 'MINI\_ABS', /'MAXI\_ABS',  $\begin{array}{rcl}\n\lozenge & \text{NOM} \text{~CMP} & = & \text{Inocmp} \end{array}$  ,  $\begin{array}{rcl}\n\lozenge & \text{I\_Kn} \\
\lozenge & \text{NOM\_VARI} & = & \text{Inovari} \end{array}$  ,  $\begin{array}{rcl}\n\lozenge & \text{I\_Kn} \\
\lozenge & \text{I\_Kn}\n\end{array}$  $\Diamond$  NOM VARI = lnovari  $\Diamond$  EVAL CMP = /'VALE', /'FORMULA', {If EVAL\_CMP=' FORMULE' ◊ FORMULA = forms [formule\_aster] } {If CHAM is of type ELGA (SIEF\_ELGA, VARI\_ELGA)  $\Diamond$  ALL  $\qquad \qquad = \qquad \text{YES'}$ ,  $\qquad \qquad -$  [DEFECT]

*Warning : The translation process used on this website is a "Machine Translation". It may be imprecise and inaccurate in whole or in part and is provided as a convenience. Copyright 2020 EDF R&D - Licensed under the terms of the GNU FDL (http://www.gnu.org/copyleft/fdl.html)*

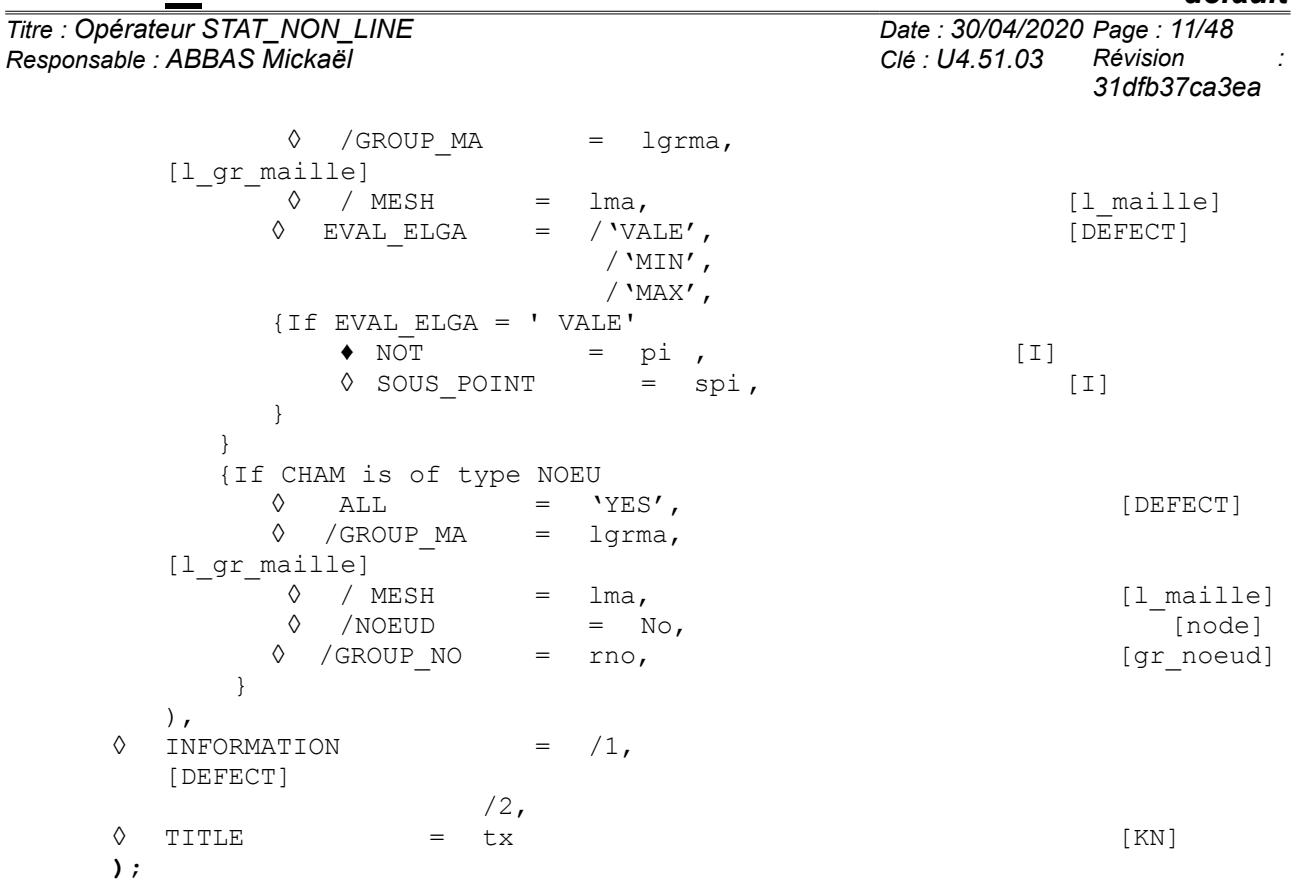

*Titre : Opérateur STAT\_NON\_LINE Date : 30/04/2020 Page : 12/48 Responsable : ABBAS Mickaël Clé : U4.51.03 Révision :*

*31dfb37ca3ea*

### <span id="page-11-4"></span>**3 Operands**

### **3.1 Keyword RESULT**

<span id="page-11-3"></span>If one wishes to continue a calculation already carried out, RESULT indicate which object is enriched (see too ETAT\_INIT).

### **3.2 Operands MODEL / CHAM\_MATER / CARA\_ELEM**

```
MODEL = MO
```
Name of the model whose elements are the object of mechanical calculation.

 $CHAM$  MATER = chmat

Name of the affected material field on the model Mo. Attention, all the principal meshs of the model must be associated with a material (if not fatal error with not very explicit message),

◊ CARA\_ELEM = carac

Name of the characteristics (carac) elements of hull, beam, pipe, bars, cable, and discrete elements affected on the model Mo. Obviously, this keyword is optional: if the model does not contain such elements, it is not useful; on the other hand, if the model contains such elements, it is obligatory.

### **3.3 Keyword EXCIT**

### <span id="page-11-1"></span> $EXCIT=F ( )$

<span id="page-11-0"></span>This keyword factor makes it possible to describe with each occurrence a load (requests and boundary conditions), and possibly a multiplying coefficient and/or a kind of load.

### **3.3.1 Operands LOAD**

 $LOAD = ch_i$ 

 $ch<sub>i</sub>$  is the mechanical loading (possibly comprising the evolution of a field of temperature) specified with *i* ème occurrence of EXCIT.

### **Note:**

- 1) *In a thermomechanical calculation, if the initial temperature is different from the temperature of reference (given in the operator AFFE\_MATERIAU ), the field of deformation associated with the initial moment can be incompatible and thus lead to a state of stresses and internal variables associated not no one. If an incremental relation of behavior is used and if one explicitly does not define a state of stresses and internal variables initial (associate with a field of initial temperature different from the temperature of reference), the internal variable and stress field calculated with the first increment will take account only of the only temperature variation between the initial moment and the first moment, and not of the possible constraints of compatibility associated with the initial temperature. To take this initial state hopes some, it should be given explicitly, for example thanks to the keywords SIGM, DEPL, VARI in ETAT\_INIT . To avoid such situations which can lead to miscalculations, it is to better begin a calculation by considering that it is necessary to start from a virgin state.*
- 2) If one carries out a calculation into axisymmetric and that one imposes nodal forces, these efforts must be divided by  $2\pi$  (one works on a sector of a radian) compared to the real loadings. In the same way, if one wishes to calculate the resultant of the efforts, the result is to be multiplied by  $2\pi$  to have the total resultant on the complete structure. In the same way in plane

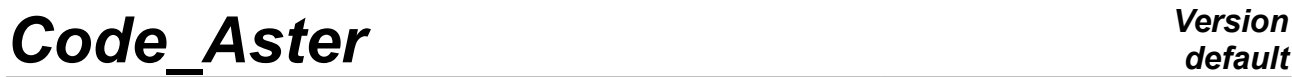

*Titre : Opérateur STAT\_NON\_LINE Date : 30/04/2020 Page : 13/48 Responsable : ABBAS Mickaël Clé : U4.51.03 Révision :*

*31dfb37ca3ea*

constraints or in plane deformation, one works on a thickness unit: the efforts (on the thickness) applied must be divided by the thickness, the real efforts are obtained by multiplying by the thickness the efforts "of calculation".

*Titre : Opérateur STAT\_NON\_LINE Date : 30/04/2020 Page : 14/48 Responsable : ABBAS Mickaël Clé : U4.51.03 Révision :*

*31dfb37ca3ea*

### **3.3.2 Operand FONC\_MULT**

<span id="page-13-1"></span> $\Diamond$  FONC\_MULT =  $f_i$ 

 $f_{\hat{i}}$  is the multiplying function of the time of the loading specified with  $I^{\text{eme}}$  occurrence of EXCIT.

The loading and boundary conditions for *n* occurrences of the keyword factor EXCIT are:

$$
ch = \sum_{i=1}^{n} f_i \cdot ch_i
$$

For the conditions of Dirichlet, of course, only the specified value is multiplied by *f i* . By default:  $f_i = 1$ .

### **3.3.3 Operand TYPE\_CHARGE**

```
\Diamond TYPE CHARGE =/'FIXE CSTE', [DEFECT]
                   /'SUIV\overline{'},
                   /'DIDI',
                   /'FIXE_PILO'
                   /'SUIV_PILO'
```
By default, TYPE CHARGE is worth 'FIXE CSTE' : that corresponds to a loading applied to the initial geometry and not controlled. It can however be a function, and, in particular, to depend on time.

If TYPE CHARGE is worth 'FIXE PILO', the loading is always fixed (independent of the geometry) but will be controlled thanks to the keyword PILOTING [[§3.15\]](#page-26-1). The loads controllable must result from the operator AFFE\_CHAR\_MECA or AFFE\_CHAR\_MECA\_F (if it is not a function depending on time) and not to be affected keyword FONC\_MULT. One cannot control the loadings of gravity, the centrifugal force, the forces of Laplace, the loadings thermal or of initial or unelastic deformations, and the conditions of connection.

To have controlled loads dependent on geometry (loads known as "following"), one has TYPE CHARGE who is worth 'SUIV PILO'.

A fixed loading is revalued only at each new moment, and only if  $CH<sub>T</sub>$  depends on time (defined in AFFE\_CHAR\_MECA\_F and parameterized by the moment or affected by FONC\_MULT).

If  $IYPE$  CHARGE is worth  $\text{V}SUV'$ , the loading is known as "follower", i.e. it depends on the value of the unknown factors: for example, the pressure, being a loading applying in the normal direction to a structure, depends on the geometry brought up to date of this one, and thus on displacements. A following loading is revalued with each iteration of the algorithm of resolution. Currently the loadings which can be described as follower are the loading of gravity for the element of CABLE\_POULIE, pressure for modelings 3D, 3D\_SI, D\_PLAN, D\_PLAN\_SI, AXIS, AXIS SI, C\_PLAN, C\_PLAN\_SI and for all modelings THM (3D\_HHM\*, 3D\_HM\*, 3D\_JOINT\_CT, 3D\_THH\*, 3D\_THHM\*, 3D\_THM\*, AXIS\_HHM\*, AXIS\_HM\*, AXIS\_THH\*, AXIS\_THHM\*, AXIS\_THM\*, D\_PLAN\_HHM\*, D\_PLAN\_HM\*, D\_PLAN\_THH, D\_PLAN\_THHM\*, D\_PLAN\_THM\*) and the centrifugal force in great displacements (keyword ROTATION in AFFE\_CHAR\_MECA). One can also impose that a loading of Dirichlet is following in the case of the rigidification of part of the structure by the use of  $LLAISON$  SOLIDE (see [U4.44.01]) in great transformations.

**Note:**

*Titre : Opérateur STAT\_NON\_LINE Date : 30/04/2020 Page : 15/48 Responsable : ABBAS Mickaël Clé : U4.51.03 Révision :*

*31dfb37ca3ea*

- *The pressure can be defined by a function depending on the geometry ( AFFE\_CHAR\_MECA\_F ). In the following case, one can choose if this dependence is done compared to the initial geometry with the parameters X , Y , and Z of DEFI\_FONCTION or compared to the geometry reactualized with the parameters XF , YF , and ZF .*
- *The loading of the type LIAISON\_SOLIDE follower is strictly incompatible with piloting and linear research. He is usable only with isoparametric finite elements 2D and 3D (not with the elements of structures such as beam, plates and hulls).*

If  $IYPE$  CHARGE is worth 'DIDI' then the conditions of Dirichlet (imposed displacements, linear conditions) will apply to the increment of displacement as from the moment given under ETAT\_INIT/NUMÉRIQUE\_DIDI (by default the moment of resumption of calculation) and not on total displacement. For example for a displacement imposed (keyword DDL IMPO of the operator  $\text{AFFE\_CHAR\_MECA}$  the condition will be form  $u-u_0\equiv d$  where  $u_0$  is the displacement defined by NUME DIDI and not  $u=d$ .

### **3.4 Keyword CONTACT**

### <span id="page-14-3"></span>**♦** CONTACT = contact

This simple keyword makes it possible to activate the resolution of contact-friction or the taking into account of a unilateral connection. contact is a concept resulting from the operator DEFI\_CONTACT [U4.44.11].

### **Caution:**

*This simple keyword accepts one concept. One cannot thus mix in the same non-linear calculation the resolution of the contact and the taking into account of a unilateral connection. One cannot mix the various formulations either (DISCRETE, CONTINUOUS and XFEM)*

### **3.5 Keyword SOUS\_STRUC**

### <span id="page-14-2"></span>◊ SOUS\_STRUC

This keyword factor makes it possible to specify which are the loadings to be used for under - static structures which then are obligatorily part of the model. In its absence, the loadings on under structures are worthless.

These loadings are added to the loadings "finite elements" which can be applied to the rest of the model. For more precision concerning the use of substructures (elastic linear) in a non-linear structure, one will refer to documentation [U2.07.02] and the CAS-test ssnv193a.

### **3.5.1 Operand CAS\_CHARGE**

<span id="page-14-1"></span>♦ CAS\_CHARGE = nocas

<span id="page-14-0"></span>nocas is the name of the loading case to be used. See operator MACR\_ELEM\_STAT [U4.62.01].

### **3.5.2 Operands ALL/SUPER\_MAILLE**

 $\triangleleft$  /TOUT = 'YES'

This keyword makes it possible to affect the loading nocas with all the substructures of the model.

/SUPER MAILLE =  $1$  mail

This keyword factor makes it possible not to affect the loading nocas that with some under structures.

*31dfb37ca3ea*

### **3.5.3 Operand FONC\_MULT**

<span id="page-15-3"></span> $\Diamond$  FONC\_MULT =  $f_i$ 

*f i* is the multiplying function of the time of the loading specified with  $I<sup>eme</sup>$  occurrence of SOUS\_STRUCT.

<span id="page-15-2"></span>The behavior of this keyword is the same one as for its occurrence in EXCIT.

### **3.6 Keyword BEHAVIOR**

<span id="page-15-1"></span>The syntax of this keyword common to several orders is described in the document [U4.51.11].

### **3.7 Keyword SCHEMA\_THM**

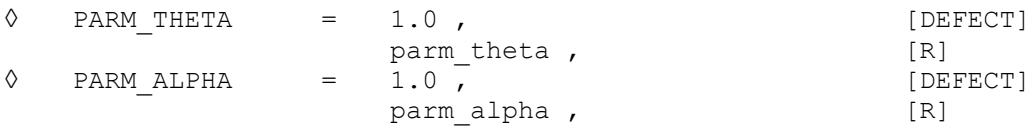

This keyword makes it possible to manage the parameters of diagrams THM for hydraulics (PARM\_THETA, to see [R7.01.10]) and for finished volumes of SUSHI type (PARM\_ALPHA, to see [R7.01.34]).

Note: parameter PARM THETA is quite distinct from that defined in the keyword BEHAVIOR (see §).

### **3.8 Keyword ETAT\_INIT**

### <span id="page-15-0"></span>**◊ ETAT\_INIT**

This keyword makes it possible to define an initial state of reference. By defaults, all the fields are identically worthless. The initial state can be defined either by specifying each field of the initial state, or in extraction since a concept of the type evol noli preexistent.

### **Note:**

- If the user specified that the concept result is réentrant (by the reserved word reuse *), the keyword ETAT\_INIT is obligatory.*
- *If one uses the method continues contact, the resumption of calculation automatically takes into account the states of contact and the thresholds of friction resulting from preceding calculation.*

If one uses an initial state which it MODEL is different from MODEL of calculation indicated in the operator, Code\_Aster proceeds automatically on the way between the two models:

- If the model of calculation is included in the model given in the initial state, the data of the initial state are simply recopied mesh with mesh for all the fields;
- If the model given in the initial state is included in the model of calculation, Code Aster starts by copying the values of the initial state for the common meshs then complete with the zero value;

In the last case, it is necessary to take care of the direction which an initial worthless internal variable in calculation can have.

In great deformations, the user wishing to use the formalism GDEF LOG with an initial stress field (ETAT\_INIT) will refer to the case test SSNP159B. Indeed, to impose an initial stress field, the user must give as starter the tensor of constraint defined in space logarithmic curve *T* (and not that of Cauchy  $\sigma$  ). The components of this last being stored as internal variables, the operands should be

*Titre : Opérateur STAT\_NON\_LINE Date : 30/04/2020 Page : 17/48 Responsable : ABBAS Mickaël Clé : U4.51.03 Révision :*

*31dfb37ca3ea*

used VARI and DEPL described Cibelow (these fields can for example be obtained by the order CREA\_CHAMP [U4.72.04]).

If the characteristic materials strongly depend on the variables of order, it is advisable to be careful on the selection of the initial state, with the risk not to converge. Indeed, elastic behaviors (ELAS  $*$ ) exist in two versions (see [U4.51.11]). The elastic version "pure" is automatically selected by the code when there is no initial state, if not, the incremental version is selected. However, only the latter is effective if there are strong variations of characteristic materials (elastic in this case) compared to the variables of order.

**Note:**

*If calculation has difficulty converging in this case, simplest to create a state of initial stresses artificially no one is to force the selection of the incremental mode, or to use a purely elastic matrix (operand NEWTON ), which allows an unquestionable convergence at the cost of a large number of iterations.*

### **3.8.1 Operands SIGM/VARI/DEPL/STRX**

<span id="page-16-3"></span>**♦** / | SIGM = sig | VARI = vain | DEPL = depl | STRX = strx | COHE = cohe

 $sig$  is it stress field at the points of Gauss, vain is the field of internal variables at the points of Gauss and  $\text{dep1}$  is the field displacements with the nodes taken in an initial state and  $\text{strx}$ is the field of efforts and displacements corresponding to the elements of structures. The field cohe is the field of cohesive internal variables of the law CZM LIN MIX in the case of a calculation XFEM: its structure, particular, justifies the use of a keyword distinct from VARI. SI one of these fields is not specified, it is taken null by default. They can for example result from the order CREA\_CHAMP, or to be read in a file by the order LIRE\_RESU.

### **3.8.2 Operands EVOL\_NOLI**

<span id="page-16-2"></span>/ EVOL\_NOLI = evol

<span id="page-16-1"></span>Name of the concept of the type evol noli from where will be extracted the initial state.

### **3.8.3 Operand NUME\_ORDRE/INST / NUME\_DIDI**

**◊** / NUME\_ORDRE = nuini  $/$  INST = instini

Extraction of the initial mechanical state in  $evol$  starting from the number of filing NUME ORDRE or of the moment of filing INST to carry out the continuation of calculation. If NUME ORDRE OF INST are not filled, one takes the last existing number filed in  $evol$ .

◊ NUME\_DIDI = nudidi

In the case of loadings of differential the Dirichlet type ('DIDI'), one gives under NUME\_DIDI the number of filing of the mechanical state (displacements) which is used as reference for the application of these boundary conditions. By default one takes the definite mechanical state under NUME\_ORDRE or INST.

### **3.8.4 Operand INST\_ETAT\_INIT**

<span id="page-16-0"></span>**INST ETAT INIT = istetaini** 

One can associate a value of moment istetaini in this initial state. By default:

*Titre : Opérateur STAT\_NON\_LINE Date : 30/04/2020 Page : 18/48 Responsable : ABBAS Mickaël Clé : U4.51.03 Révision :*

*default*

*31dfb37ca3ea*

- 1) When the initial state is defined by the data of the fields (ETAT INIT with DEPL/SIGM/VARI), an associated moment ago.
- 2) When the state is given by a concept  $evolnoli$  (ETAT INIT with EVOL NOLI), it is the moment in preceding calculation (istetaini = instini).

#### **A - Simple example (behavior by default)**

```
LIST1 = DEFI_LIST_REEL (=0 BEGINNING. ,
                        INTERVAL = F (UNTIL = 4. , =4 NUMBER)),
U = STAT_NON_LINE (INCREMENT = F (LIST_INST =LISTE1)) ,
LIST2 = DEFI_LIST_REEL (=4 BEGINNING. ,
                        INTERVAL = F (UNTIL = 10. , =6 NUMBER)),
U = STAT NON LINE(reuse=U,INCREMENT = F (LIST INST =LISTE2),
                       ETAT INIT = F (EVOL_NOLI =U)) ,
```
First STAT\_NON\_LINE : carry out calculation for the moments  $1$ ,  $2$ ,  $3$  and  $4s$ . Second STAT\_NON\_LINE : carry out calculation for the moments  $5$  ,  $6$  ,  $7$  ,  $8$  ,  $9$  and  $10s$  , the initial state corresponding to time 4s .

#### **B - Example to show the interest of INST\_ETAT\_INIT (two different lists of moments)**

LIST1 = DEFI\_LIST\_REEL (=0 BEGINNING. , INTERVAL = F (UNTIL = 10. , =10 NUMBER)), U = STAT NON LINE (INCREMENT = F (LIST INST =LISTE1)) , LIST2 = DEFI\_LIST\_REEL (=20 BEGINNING. , INTERVAL = F (UNTIL =  $30.$ , =10 NUMBER)), U = STAT\_NON\_LINE (reuse=U INCREMENT = F (LIST INST =LISTE2), ETAT INIT =  $F$  (EVOL\_NOLI =U, INST ETAT  $I\overline{N}I$  = 20.)) ,

First STAT\_NON\_LINE : carry out the calculation of the moments 1 with  $10s$ . Second STAT\_NON\_LINE : carry out the calculation of the moments  $21$  with  $30s$ , the initial state corresponding to the moment  $t=10s$  first STAT\_NON\_LINE (by default INST=10.). This initial state corresponds for this second  $STATNON$  LINE at the moment  $t=20s$ . (INST\_ETAT\_INIT=20.).

#### **C - Example to show the interest of INST\_ETAT\_INIT (practical when the cyclic one is made)**

LIST1 = DEFI\_LIST\_REEL (=0 BEGINNING. , INTERVAL = F (UNTIL = 10. , =10 NUMBER)), U1 = STAT\_NON\_LINE (INCREMENT = F ( LIST\_INST =LISTE1)) , U2 = STAT\_NON\_LINE (INCREMENT = F ( LIST\_INST =LISTE1), ETAT INIT =  $F$  ( EVOL NOLI =U1, INST ETAT INIT =  $0.$ )) ,

*Titre : Opérateur STAT\_NON\_LINE Date : 30/04/2020 Page : 19/48 Responsable : ABBAS Mickaël Clé : U4.51.03 Révision :*

*default*

*31dfb37ca3ea*

First STAT\_NON\_LINE: carry out the calculation of the moments 1 with  $10s$ . Second  $STAT$  NON LINE: carry out the calculation of the moments 1 with  $10s$ , the initial state corresponding to the moment  $t=10s$  first STAT\_NON\_LINE (by default INST=10.). This initial state corresponds for this second STAT\_NON\_LINE at the moment  $t=0s$ . (INST\_ETAT\_INIT=  $0.$ ).

### **3.8.5 Operand PRECISION/CRITERION**

<span id="page-18-2"></span>**◊** PRECISION = prec

Confer [U4.71.00] for detailed syntax

This parameter is used to locate the right number of order (NUME\_ORDRE) when the user informs the moment (INST). Indeed, moments in STAT\_NON\_LINE are located by a sequence number (an entirety). If the user wants to use one moment  $\overline{a}$  reality) and not a sequence number for INST, the operand precision makes it possible to select this sequence number. Example:

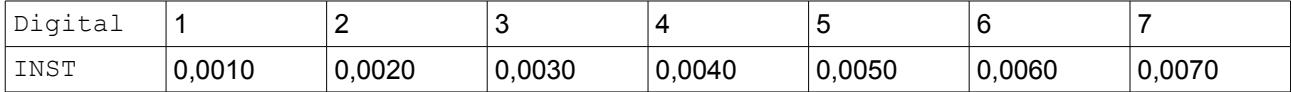

If the user wants to select the moment corresponding to  $NUMÉRIOUE=4$ , it is enough for him to say INST=0,004. By against, for the second example:

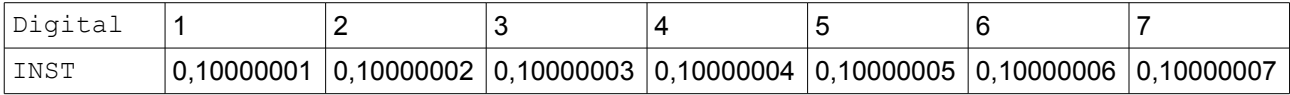

If the user wants to select the moment corresponding to  $NUMÉRIOUE=4$ , it is not enough for him to say INST=0,10000004, because the relative difference between the moments is worth  $\frac{0.00000005-0,10000004}{0.100000004}$  = 1E-7

0,10000004 who is higher than the value of precision by default (  $1E-6$  ). One

will not be able to thus distinguish  $NUMÉRIOUE=3,4$  and 5 (the code stops then in fatal error). It is then enough to change the parameter PRECISION to be able to select the moment (in the example, PRECISION=1E-8 will be appropriate).

### **3.9 Keyword INCREMENT**

<span id="page-18-1"></span>**♦** INCREMENT=\_F ()

Defines the time intervals taken in the incremental method.

The moments thus defined have physical direction only for relations of behavior where time intervenes explicitly (viscoelastic or viscoplastic for example). In the other cases, they allow only indicer the increments of load and to parameterize the evolution of a possible field of temperature.

### **3.9.1 Operand LIST\_INST**

<span id="page-18-0"></span>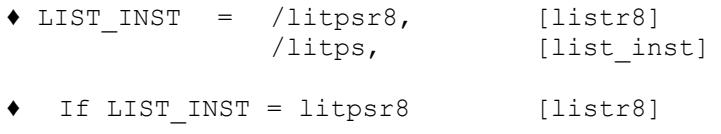

The moments of calculation are those defined in the concept  $litysrs$  by the operator DEFI LIST REEL [U4.34.01].

◆ If LIST INST = litps [list inst]

*Warning : The translation process used on this website is a "Machine Translation". It may be imprecise and inaccurate in whole or in part and is provided as a convenience.*

*Titre : Opérateur STAT\_NON\_LINE Date : 30/04/2020 Page : 20/48 Responsable : ABBAS Mickaël Clé : U4.51.03 Révision :*

*31dfb37ca3ea*

The moments of calculation are those defined in the concept litps by the operator DEFI\_LIST\_INST [U4.34.03].

#### **3.9.2 Operands NUME\_INST\_INIT/ INST\_INIT / NUME\_INST\_FIN/ INST\_FIN**

<span id="page-19-0"></span>/NUME\_INST\_INIT = nuini  $/INT$  = instini

The initial moment of the calculation (which thus (Re) is not calculated) is indicated either by its value  $(INT INIT)$ , that is to say by its sequence number in the list of moments litps (NUME INST INIT). To be able to reach by value, it is necessary that the list is ordered.

In the absence of keywords INST INIT or NUME INST INIT, the defect is calculated in the following way:

- 1) If an initial state is specified (operand ETAT INIT) and if it defines one corresponding moment (by EVOL\_NOLI or INST\_ETAT\_INIT) then the initial moment is that defined by this initial state,
- 2) If there is no initial state (operand  $ETAT$  INIT absent) or that it does not define a moment corresponding (the fields are given in ETAT\_INIT without specifying INST\_ETAT\_INIT), then one takes the first moment of the list of moments (NUME\_INST\_INIT=0).
- 3) In the event of filing (see keyword FILING), the initial moment in continuation is the last step filed and not that defined in INST\_INIT.

/NUME\_INST\_FIN = nufin<br>/INST\_FIN = instf  $=$  instfin

The final moment (last calculated step) is indicated same manner that the initial moment (either NUME INST FIN, that is to say INST FIN), except that it is not possible to refer to the moment of the initial state.

#### **Caution:**

- If the automatic recutting of the step of time is activated, NUME INST FIN account does not hold any and always works on the list of moments initial. NUME INST INIT and NUME INST FIN are active only with initialization.
- The list of moments being strictly increasing, it can arrive that some not of time are not filed although not required. For example, in the case of a resumption of calculation. If calculation in recovery of a preceding calculation does not have any moment higher than the first phase of calculation, no step of time will be filed.

#### **A - Simple example (behavior by default)**

```
LIST = DEFI LIST REEL (=0 BEGINNING. ,
                          INTERVAL = F (UNTIL = 10. , =10 NUMBER)),
   U = STAT NON LINE ( INCREMENT = F ( LIST INST =LISTE,
                                          INST FIN =4.)),
   U = STAT NON LINE ( reuse=U,
                          INCREMENT = F ( LIST INST =LISTE),
                                          ETAT_INIT = F (EVOL NOLI:
U)),
```
First STAT\_NON\_LINE: carry out calculation for the moments  $1$  ,  $2$  ,  $3$  and  $4s$  .

*Responsable : ABBAS Mickaël Clé : U4.51.03 Révision :*

*Titre : Opérateur STAT\_NON\_LINE Date : 30/04/2020 Page : 21/48 31dfb37ca3ea*

Second STAT\_NON\_LINE: carry out calculation for the moments  $5$ ,  $6$ ,  $7$ ,  $8$ ,  $9$  and  $10s$ , the initial state corresponding to time 4s. (by default INST\_INIT=INST ETAT\_INIT=INST=4.).

#### **B - Example to show the interest of INST\_INIT**

LIST = DEFI LIST REEL (=0 BEGINNING. , INTERVAL =  $F$  (UNTIL = 10. , =10 NUMBER)),  $U = STAT$  NON LINE ( INCREMENT =  $F$  ( LIST INST = LIST, INST FIN =  $4.)$ ),  $U = STAT NON LINE$  ( reuse = U,  $INCREMENT = F$  ( LIST INST =LISTE, INST INIT  $=8.$ ), ETAT INIT =  $F$  ( EVOL NOLI  $=U)$ ) ,

First STAT\_NON\_LINE: carry out the calculation of the moments 1 with  $4s$ .

Second STAT NON LINE: carry out calculation for the moments 9 and  $10s$  (does not do anything for  $t=5,6,7$  and  $8s$ ), the initial state corresponding to time  $t=4s$  (by default  $INST=4.$ ).

### **3.9.3 Operand PRECISION**

<span id="page-20-1"></span>**◊** PRECISION = prec

Cf. [U4.71.00] for detailed syntax

This parameter is used to locate the right number of order (NUME INST FIN/NUMÉRIQUE INST INIT) when the user informs the moment (INST\_FIN/INST\_INIT). Indeed, moments in STAT\_NON\_LINE are located by a sequence number (an entirety). If the user wants to use one moment (a reality) and not one sequence number for (NUME  $INST*$ ), the operand precision makes it possible to select this sequence number.

Example:

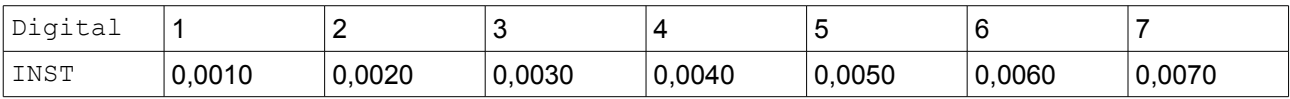

If the user wants to select the moment corresponding to NUMÉRIQUE=4, it is enough for him to say INST=0,10000004. By against, for the second example:

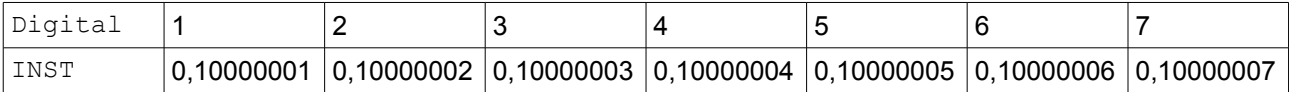

If the user wants to select the moment corresponding to  $NUMÉRIOUE=4$ , it is not enough for him to say INST=0,10000004, because the relative difference between the moments is worth 0,10000005−0,10000004  $\frac{0.005}{0.10000004}$   $\frac{0.100000004}{0.10000004}$  = 1E-7 who is higher than the value of precision by default (1E-6). One will not be able to thus distinguish NUMÉRIQUE=3, 4 and 5 (the code stops then in fatal error). It is then enough to change the parameter **PRECISION** to be able to select the moment (in the example, PRECISION=1E-8 will be appropriate).

### **3.10 Operand CRIT\_QUALITE**

<span id="page-20-0"></span>**◊ ERRE\_TEMPS\_THM = /'NOT' [DEFECT]** 

*Warning : The translation process used on this website is a "Machine Translation". It may be imprecise and inaccurate in whole or in part and is provided as a convenience.*

*Titre : Opérateur STAT\_NON\_LINE Date : 30/04/2020 Page : 22/48 Responsable : ABBAS Mickaël Clé : U4.51.03 Révision :*

*31dfb37ca3ea*

**/'YES'**

This operand makes it possible to activate the calculation of the indicators of error. ERRE\_TEMPS\_THM is the temporal indicator of error for non stationary modelings HM. See [R4.10.05].

### **3.11 Operand METHOD**

<span id="page-21-2"></span>**◊ METHOD = /'NEWTON' /'IMPLEX' /'NEWTON\_KRYLOV' /'MODELE\_REDUIT'**

Allows to choose the method of resolution of the nonlinear incremental problem.

### **/'NEWTON'**

One uses the algorithm of Newton-Raphson to solve the problem (see [R5.03.01]).

#### **/'IMPLEX'**

The algorithm is used IMPLEX to solve the problem (see [R5.03.81]).

#### **/'NEWTON\_KRYLOV'**

One uses an inaccurate version of the algorithm of Newton-Raphson; the precision of the resolutions of systems linear by an iterative method is adapted during each step of loading (see [R5.03.01]).

#### **/'MODEL\_REDUCED'**

One is used method of reduction of model to do the non-linear calculation (see [R5.01.05]). It is necessary to have built a base to reduce (order beforehand DEFI\_BASE\_REDUITE).

### **3.12 Keyword NEWTON**

<span id="page-21-1"></span>Specify the characteristics of the method of resolution of the non-linear incremental problem (method of Newton-Raphson)

### **3.12.1 Operand PREDICTION**

<span id="page-21-0"></span>**◊ PREDICTION =/'TANGENT'** 

**/'ELASTIC' /'EXTRAPOLATES' /'DEPL\_CALCULE'**

The purpose of the phase of prediction (cf [R5.03.01]) is to calculate an estimate of the field of displacements in order to make it possible the method of Newton more quickly to converge. When the keyword is absent, it is the tangent matrix of speed (option RIGI\_MECA\_TANG) who is used if one chose for the method of Newton one MATRICE=' TANGENTE', and it is the elastic matrix (option RIGI MECA) who is used if one chose MATRICE=' ELASTIQUE'.

#### **/'TANGENT'**

One uses the tangent matrix of the problem of speed (option RIGI\_MECA\_TANG).

**/'ELASTIC'**

One uses the elastic matrix (option RIGI\_MECA).

**/'EXTRAPOLATES'**

*Titre : Opérateur STAT\_NON\_LINE Date : 30/04/2020 Page : 23/48 Responsable : ABBAS Mickaël Clé : U4.51.03 Révision :*

*31dfb37ca3ea*

One calculates the estimate of the increment of displacement starting from the total increment obtained as solution with the step of previous time (balanced by the report of the steps of time). One projects this estimate on the whole of the fields kinematically acceptable (i.e satisfying the boundary conditions with Dirichlet) according to the standard given by the elastic matrix, which must thus be calculated. This functionality is interesting in the case of the use of diagrams of explicit integration local of Runge-Kutta type which do not provide a tangent matrix: in this case the method of Newton uses an elastic matrix, but the iteration count necessary can be high. The use of extrapolation can improve the performances.

### **/'DEPL\_CALCULE'**

Allows to propose like displacement for the prediction with each step of time, the displacement given by a mechanical history specified under the keyword  $EVAL$  NOLI ([§17\)](#page-16-2). Displacement is project on the whole of the fields kinematically acceptable, as for the method EXTRAPOLATE.

#### **Note:**

- Methods 'EXTRAPOLATES' and 'DEPL CALCULE' carry out a projection of the solution on the whole of the fields kinematically acceptable. One helps oneself for that of the boundary conditions of Dirichlet given in the keyword EXCIT. In this case, it is not possible to use loadings of "kinematic" Dirichlet of the type (operand AFFE CHAR CINE) but only of the loadings of Dirichlet by dualisation (operand AFFE CHAR MECA). The risk in this case being that the field of displacement is not kinematically acceptable;
- Methods 'EXTRAPOLATES' and 'DEPL CALCULE' do not take into account the terms of contact to the phase of prediction. Consequently, it is advised to choose the methods 'ELASTIC' and 'TANGENT' for calculations of contact.
- It is necessary that the displacements used in 'EXTRAPOLATES' and 'DEPL CALCULE' are resulting from calculation using the same grid because the limiting conditions must be coherent;
- Because of this projection on the limiting conditions, these two options are incompatible with the features of PILOTING .

#### **Attention, because of impossibility "of correctly projecting" the limiting conditions from one grid to another, it from now on is strongly disadvised using 'EXTRAPOLATES' and 'DEPL\_CALCULE' starting from a grid different from current calculation.**

**Utility:**

- If one obtained a first solution on the same grid with other parameters materials or another behavior, the fields of displacements can be re-used in calculation.
- That makes it possible to reduce the place memory and to preserve these results for a later continuation. For a large calculation, one can store only displacements at every moment with formats IDEAS or MED in IMPR RESU. If one wants to recompute the internal constraints and variables, one does one LIRE\_RESU with the adequate format then one uses DEPL CALCULE with ITER GLOB MAXI=0 (only one iteration is carried out) and ARRET=' NON' (there is not convergence, one does not check balance). It is however necessary for reasons of syntax to give a loading (to avoid the Dirichlet loadings which impose a linear resolution) as well as convergence criteria, even if this information is not taken into account.

### <span id="page-22-0"></span>**3.12.2 OperandS MATRIX, REAC\_INCR, REAC\_ITER, PAS\_MINI\_ELAS and REAC\_ITER\_ELAS**

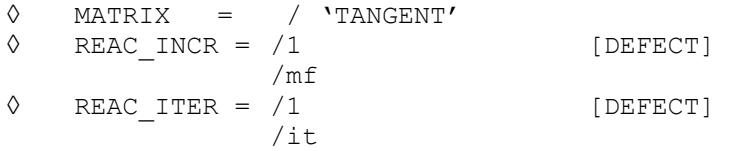

*Warning : The translation process used on this website is a "Machine Translation". It may be imprecise and inaccurate in whole or in part and is provided as a convenience.*

*Titre : Opérateur STAT\_NON\_LINE Date : 30/04/2020 Page : 24/48 Responsable : ABBAS Mickaël Clé : U4.51.03 Révision :*

*31dfb37ca3ea*

*default*

The matrix used for the total iterations of the method is the tangent matrix [R5.03.01]. The tangent matrix of prediction is revalued all them MF increments of time (MF positive or null) and the coherent tangent matrix (option  $FULL$  MECA) is revalued all them  $it$  iterations of Newton for an increment of time given (precisely to the iterations of number it, 2it, 3it...). Thus with the first iteration of Newton, one reassembles the tangent matrix only if  $\pm$  1 is worth: if not one keeps the matrix used in the phase of prediction. By convention if  $i$ t the 0 matrix is worth is not revalued during all the step of time.

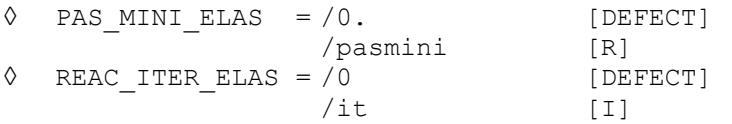

These options make it possible to pass from the tangent matrix to the matrix of discharge (i.e by considering that non-linearities do not evolve) when the step of time is lower than pasmini. This matrix of discharge is the elastic matrix for the models of behavior of the plastic type; for the models of damage it is identified with the secant matrix.

As convergence with the elastic matrix is slower than that with the tangent matrix, the keyword ITER GLOB ELAS under the keyword factor CONVERGENCE allows to define an iteration count maximum specific to the use of the matrix elastic and different from that associated with the use of the tangent matrix.

One can define a frequency of reactualization of the matrix of discharge with the keyword REAC ITER ELAS (analogue of REAC ITER). If the matrix of discharge does not depend on the state of deformation (what is the case for plastic materials but not for the models of damage), to take REAC ITER ELAS =  $0$  (since it will be the same one during iterations).

### **Utility:**

This option can be useful when the automatic recutting of the step of time is not enough to make converge a calculation. For example, in the case of lenitive laws, the tangent matrix can become singular and it is thus to better use the elastic matrix to converge.

**◊** MATRIX = /'ELASTIC'

The matrix used corresponds to the elastic design: it is evaluated only once at the initial moment, at the beginning of algorithm. This "elastic" matrix is calculated by using the Young modulus given under the keyword ELAS of the operator DEFI\_MATERIAU, and not the slope at the origin of the traction diagram given under the keyword TRACTION (and which is useful, it, in the expression of the relations of behavior VMIS\_ISOT\_TRAC, VMIS\_ECMI\_TRAC, VISC\_ISOT\_TRAC [U4.51.11]).

### **3.12.3 Operand EVOL\_NOLI**

<span id="page-23-1"></span>**◊** EVOL\_NOLI = evol\_noli

Name of the concept of the type  $evol$  noli who will be useful in the prediction by DEPL\_CALCULE.

### **3.12.4 Operand MATR\_RIGI\_SYME**

<span id="page-23-0"></span>**◊** MATR\_RIGI\_SYME = /'NOT' [DEFECT] = /'YES'

This operand is used to force the symmetry of the matrix of rigidity. It is useful when one uses **at the** same time a functionality using a not-symmetrical matrix (formalism of Simo-Miehe, loadings of type following pressure, etc) and the formulation of contact of the type DISCRETE or LIAISON, UNIL (*cf.* [U4.44.11]). Indeed, these last can function only with one matrix of symmetrical rigidity. The fact of making the matrix of rigidity symmetrical has consequences on the speed of convergence, being able to go until its failure but will never produce false results. If the fact of symmetrizing the matrix of rigidity makes impossible the convergence of the algorithm of Newton,

*31dfb37ca3ea*

the user is invited to use a formulation of contact of the type CONTINUOUS, which functions with a not-symmetrical matrix of rigidity.

### **3.13 Keyword MODELE\_REDUIT**

<span id="page-24-0"></span>Specify the characteristics of the method of resolution of the non-linear incremental problem by a method of reduction of model (see [R5.01.05]).

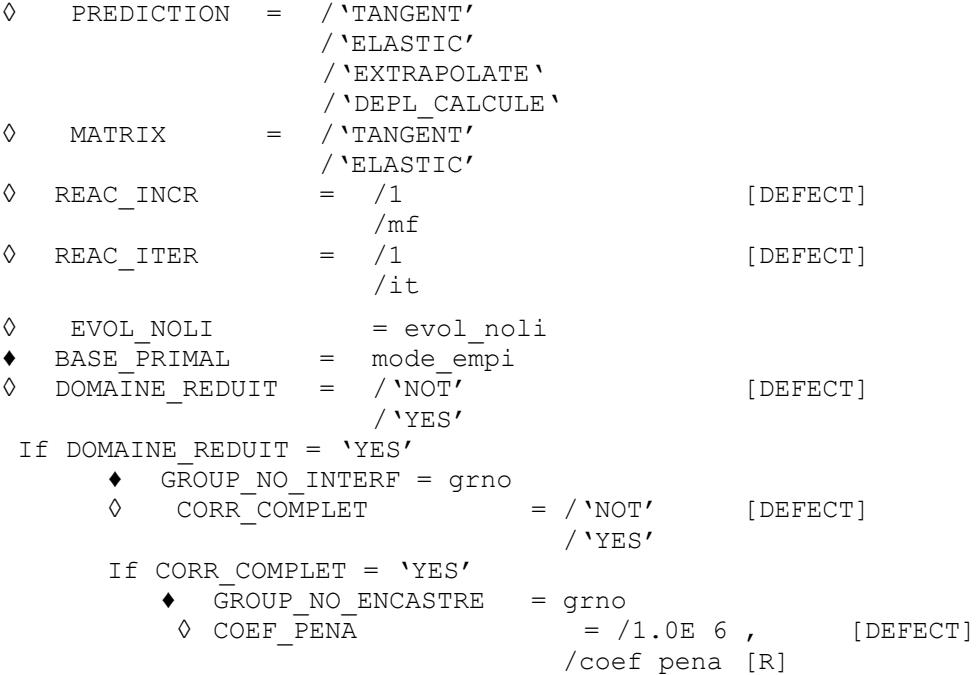

Keywords MATRIX, PREDICTION, REAC ITER, REAC INCR and EVOL NOLI the same significance and the same use as in the keyword factor have NEWTON (see [§3.12\)](#page-21-1).

It is necessary to provide an empirical base built on displacements (thanks to the operator DEFI BASE REDUITE). This base must be built on the same model and the same grid as calculation STAT\_NON\_LINE.

The reduction of model is not compatible with the following features:

- With contact and friction,
- With piloting.
- With linear research,
- With Lbe dualized limiting conditions (AFFE\_CHAR\_MECA): it is necessary to use AFFE\_CHAR\_CINE,
- With Lbe model mixed: the reduction of model is only compatible with finite elements in displacement.

It is possible to activate the very-reduction which uses a method of the type DEIM (discrete Empirical Method Interpolation). In this case, calculation is tiny room on a zone of the grid restricted (called RID) and built using the operator DEFI\_DOMAINE\_REDUIT. It is necessary to give the group of nodes on which the interface using the keyword is defined GROUP NO INTERF.

To improve quality of the results in very-reduction ( $DOMANNE$  REDUIT=' OUI'), it is possible to make a correction of calculation very-tiny room by a calculation finite element detailed with CORR COMPLET=' OUI'. For that, it is necessary to define a group of nodes being used to make the connection between the RID and the rest of the model with the keyword GROUP NO ENCASTRE (definite for example in the order DEFI DOMAINE REDUIT). This group of nodes makes it possible to impose the limiting conditions of Dirichlet necessary so that the problem *corrected* that is to say well defined. These limiting conditions being defined by penalization, the coefficient of penalization can be changed by the keyword COEF PENA.

*Titre : Opérateur STAT\_NON\_LINE Date : 30/04/2020 Page : 26/48 Responsable : ABBAS Mickaël Clé : U4.51.03 Révision :*

*31dfb37ca3ea*

**Note:** this correction always being done on the reduced field, it will not be as precise as a true detailed calculation (complete field). Nevertheless, it is very useful when one significantly changes the limiting conditions between the definition of the reduced base (off-line phase in DEFI BASE REDUITE ) and calculation using this reduced base (online phase in STAT\_NON\_LINE).

### **3.14 Keyword RECH\_LINEAIRE**

#### <span id="page-25-0"></span>**◊** RECH\_LINEAIRE=\_F ()

Linear research can make it possible to improve convergence of the method of Newton (cf [R5.03.01] for more details).

#### **Caution:**

It is disadvised using linear research with the deformations GROT\_GDEP for modelings COOUE\_3D and in the presence of contact.

### **3.14.1 Operand METHOD**

<span id="page-25-3"></span>**◊** METHOD = /'CORD' [DEFECT] /'MIXED' /'PILOTING'

Allows to choose the linear research method, i.e. the algorithm of research of the zero of the functional calculus (see Doc. [R5.03.01]). Method CORD (by default) is the simplest method, it is a unidimensional secant method.

Method MIXED is worked out and uses a secant method with variable terminals. It is more effective when the functional calculus is not strictly concave (problems with damage or THM for example).

Method PILOTING is reserved for the piloting of the type DEFORMATION, PRED ELAS and LONG ARC (see [§27\)](#page-26-1). It is the only method usable with this kind of piloting. For the piloting of the type DDL IMPO, one can use CORD or MIXED.

### **3.14.2 Operand RESI\_LINE\_RELA/ITER\_LINE\_MAXI**

<span id="page-25-2"></span>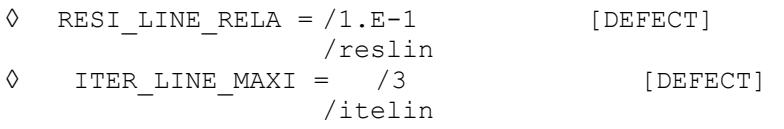

They are the parameters of linear research. The maximum iteration count is given itelin to carry out and precision reslin to reach to carry out the convergence of linear research. It is advised not to use linear research with contact.

For the method CORD, It is not necessary to specify a precision nor an iteration count very high, the practice showing that two or three iterations of linear research are sufficient. One can thus be satisfied to ask for three iterations with the precision by default. The user cannot put more than 999 iterations of linear research for the method CORD.

On the other hand, for the method MIXED, on problems with damage, several tens of iterations are often effective.

### **3.14.3 Operands RHO\_MIN/RHO\_MAX/RHO\_EXCL**

<span id="page-25-1"></span>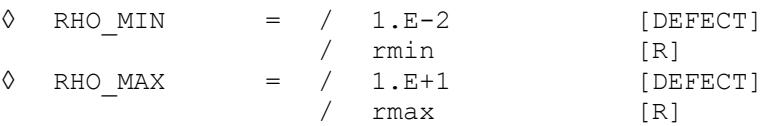

*Warning : The translation process used on this website is a "Machine Translation". It may be imprecise and inaccurate in whole or in part and is provided as a convenience.*

*Responsable : ABBAS Mickaël Clé : U4.51.03 Révision :*

*Titre : Opérateur STAT\_NON\_LINE Date : 30/04/2020 Page : 27/48 31dfb37ca3ea*

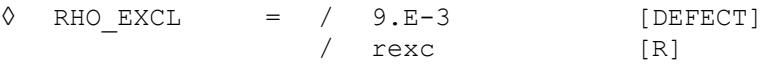

These keywords fix the interval  $I$  in which one calculates the coefficient RHO linear research, in the form:  $I = [rmin, rmax] - [-rexc, rexc]$  [R5.03.01].

### **3.15 Keyword PILOTING**

### <span id="page-26-1"></span>**◊** PILOTING =\_F ()

When intensity  $\eta$  of part of the loading is not known a priori (loading known as of reference defined in AFFE CHAR MECA or AFFE CHAR MECA F with load of the type FIXE PILO), the keyword PILOTING allows to control this loading via a node (or node groups) on which one can impto dare various modes of piloting (keyword TYPE).

### **Caution:**

•*With FIXE\_PILO , one cannot use for the loading of reference the keyword FONC\_MULT .*

•*When the loading of reference is defined by AFFE\_CHAR\_MECA\_F , this loading can be a function of the variables of space but not of time. In the same way, changes resulting from variables of order (as the temperature) which depend on time are not usable with piloting.*

• The keyword **PILOTING** is interdict with the contact (except in the case of the contact *XFEM*).

•*It is not possible to make PILOTING with PREDICTION=' DEPL\_CALCULE' or PREDICTION=' EXTRAPOLE' (see § [22](#page-21-0) )*

### **3.15.1 Operand TYPE**

<span id="page-26-0"></span>**◊** TYPE = /'DDL\_IMPO' /'LONG\_ARC ' /'ANA\_LIM' /'DEFORMATION /'PRED\_ELAS' /'SAUT\_IMPO' /'SAUT\_LONG\_ARC'

It is the type of piloting carried out. Seven modes of piloting are available (Confer [R5.03.80] for more details):

/'DDL\_IMPO'

Allows to impose a given value of increment of displacement (only one component *i* possible) in a single node  $N \circ$  (or of a group of nodes comprising one node). With each increment of time, one seeks the amplitude  $\eta$  loading of reference which will make it possible to satisfy the following incremental relation:

$$
cmult. \Delta u_i(no) = \Delta t
$$

### /'SAUT\_IMPO'

The principle begins again of DDL IMPO but to control the increment of the jump of displacement enters the lips of a crack X-FEM. Only one direction *i* is possible, but it can be defined in a local base (normal or tangent with the crack). One controls the average of this increment of jump on a set of points of intersection  $|P_a|$  interface with the edges  $|a|$  grid. This unit describes all the crack if GROUP NO is not well informed (behavior by default), and only one part if it is it. Attention, this kind of piloting can be used only in modeling X-FEM.

$$
\text{cmult.} \frac{1}{N} \sum_{a=1}^{N} [\![ \Delta u_i ]\!] \big( P_a \big) = \Delta t
$$

*Warning : The translation process used on this website is a "Machine Translation". It may be imprecise and inaccurate in whole or in part and is provided as a convenience.*

*Titre : Opérateur STAT\_NON\_LINE Date : 30/04/2020 Page : 28/48 Responsable : ABBAS Mickaël Clé : U4.51.03 Révision :*

*31dfb37ca3ea*

#### /'LONG\_ARC'

Allows to control the intensity  $\eta$  loading of reference by the length (curvilinear X-coordinate) of the answer in displacement of a group of nodes (to be used for example when one wants to control the buckling of a test-tube). The following relation is checked:

$$
\text{cmult.} \|\Delta u\| = \Delta t \text{ with } \|(\Delta u)\| = \left(\sqrt{\sum_{n} \sum_{c} (\Delta u_{n,c}^2)}\right)
$$

where *N* are the nodes of piloting and *C* components of the displacement of the nodes considered. Even if the group of node of piloting is tiny room to only one node, it is necessary nevertheless to use GROUP\_NO.

#### /'SAUT\_LONG\_ARC'

The principle begins again of LONG ARC but to control the standard of the increment of the jump of displacement enters the lips of a crack X-FEM. One controls this standard on average on a set of points of intersection  $|P_a|$  interface with the edges  $|a|$  grid. This unit describes all the crack if GROUP NO is not well informed (behavior by default), and only one part if it is it.

$$
\text{cmult.} \|\|\Delta u\|\| = \Delta t \text{ with } \|\|\Delta u\|\| = \sqrt{\frac{1}{N} \sum_{c} \sum_{a=1}^{N} (\|\Delta u_c\| (P_a))^2}
$$

where C are the components of displacement. Even if the group of node of piloting is tiny room to only one node, it is necessary nevertheless to use GROUP NO.

/'ANA\_LIM'

This mode of piloting is specific to the calculation of load limits (law NORTON\_HOFF) by kinematic approach (cf  $[RT.07.01]$  for more detail). If  $F$  indicate the controlled assembled loading, TYPE CHARGE=' FIXE PILO', then the function of piloting is written simply:

$$
P(u)=F.u=1
$$

Except for the calculation of limiting load, this functionality is not of interest *a priori*. For this mode of piloting, no other keyword is to be specified.

The use of lenitive laws of behavior can lead to brutal snap-backs which make delicate the course of calculation. The two following modes of piloting cure it (cf [R5.03.80] for more detail).

#### /'DEFORMATION'

DEFORMATION guarantees that at least a point of Gauss of the structure sees its deformation evolving in a monotonous way. The relation is checked:

cmult . max<sub>point de Gauss</sub> 
$$
\left( \frac{\dot{\varepsilon}}{\|\dot{\varepsilon}\|} \cdot \Delta \varepsilon \right) = \Delta t
$$

This mode of piloting is valid for all the laws of behavior including in great deformations SIMO\_MIEHE.

/'PRED\_ELAS'

PRED ELAS ensure that at least a point of Gauss of the structure left the threshold of elasticity

linearized  $\left. f_{{{\rm pred-elas}}} \right.$  of a quantity  $\frac{\Delta \, t}{{\rm cmult}}$  . The relation is checked:

$$
\text{cmult.} \max_{\text{point de Gauss}} (f_{\text{pred-elas}}) = \Delta t
$$

*Titre : Opérateur STAT\_NON\_LINE Date : 30/04/2020 Page : 29/48 Responsable : ABBAS Mickaël Clé : U4.51.03 Révision :*

*31dfb37ca3ea*

This mode of controlledGe is valid only for the laws ENDO SCALAIRE (with nonlocal version), ENDO FISS EXP (nonlocal only), ENDO ISOT BETON and ENDO ORTH BETON (with the local version and the nonlocal version), BARENBLATT, BETON DOUBLE DP, CZM EXP (with the elements with internal discontinuity  $*$  ELDI), CZM OUV MIX and CZM TAC MIX (elements of interface \* INTERFACE), CZM\_EXP\_REG (elements of joint \* JOINT or modeling X-FEM) and CZM LIN REG (elements of joint).

The fixing of the parameter cmult is difficult to define first blow because the concept of exit of criterion  $\Delta t$  $\frac{1}{x}$  is not intuitive and varies according to the laws of behavior. For the laws ENDO SCALAIRE, ENDO FISS EXP and ENDO ISOT BETON, a version different from the definition from  $\frac{\Delta t}{\Delta t}$  $\frac{1}{\sqrt{1-\frac{1}{\pi}}}$  is used, where this parameter is related to the increment of damage (see [R7.01.04]).

#### **Use – Attention:**

When one wants to use these the last two modes of piloting, it is essential to make a first STAT\_NON\_LINE without the keyword PILOTING to start the problem and to obtain an initial state  $\epsilon^+$  different from zero (if not divide check for piloting by increment of deformation). One carries out after a recovery starting from this initial state not no one and one uses piloting. Moreover, the resolution of the two preceding equations makes it possible to obtain the unknown intensity of the loading. In certain cases, the solution of these equations can lead to several solutions for the intensity. One then chooses always the solution which is closest to  $|\varepsilon^*|$ . This is why, when one wants to impose an alternated loading, one is obliged with each change of sign of the loading to carry out a first STAT\_NON\_LINE without the keyword PILOTING in order to obtain an initial state  $\vert \varepsilon^{\pm} \vert$  of traction or compression. One carries out then a second STAT NON LINE in continuation starting from the preceding initial state with the keyword PILOTING.

### **Note:**

*DEFORMATION and PRED\_ELAS are not available for the elements of structures.*

### **3.15.2 Operands NOEUD/GROUP\_NO**

<span id="page-28-0"></span> $/ NODE$  = No / GROUP\_NO = grno

To use only with 'DDL\_IMPO', 'LONG\_ARC', 'SAUT\_IMPO' or 'SAUT\_LONG\_ARC'. For 'DDL IMPO', if the operand is used GROUP NO, the group of nodes in question should contain one node. In the other cases, one only uses GROUP NO (which can possibly contain one node). For 'SAUT\_IMPO' and 'SAUT\_LONG\_ARC', the operand is optional.

For 'DDL IMPO' and 'LONG ARC', ON gives the name of the node or the name of the group of nodes on which one will impose piloting.

For 'SAUT\_IMPO' and 'SAUT\_LONG\_ARC', the definition is more subtle since in modeling X-FEM one does not control the values on nodes but on points of intersection between the edges of the grid and the crack. In the continuation, one simply indicates by "edges" the intersected edges. The algorithm starts with to build a set of independent edges which covers all the crack (see fig[.3.15.2-1\)](#page-29-5). By default, it controls on all these edges. The keyword GROUP NO allows the user to restrict this unit, each node well informed corresponding then at the end of an edge which one wishes to control. Let us announce the following rules then:

- if two nodes are the respective ends of two nonindependent edges, only one will be retained (fig. [3.15.2-2\)](#page-29-4),
- if a node is end of several edges, one arbitrarily retains the first met by the algorithm,

*Titre : Opérateur STAT\_NON\_LINE Date : 30/04/2020 Page : 30/48 Responsable : ABBAS Mickaël Clé : U4.51.03 Révision :*

<span id="page-29-4"></span>*31dfb37ca3ea*

- if two nodes are ends of the same crack (fig.[3.15.2-3\)](#page-29-7) an error will be returned. Generally it is advised that all the entered nodes are same side of the crack;
- if a node does not correspond to any edge (fig. [3.15.2-4\)](#page-29-6), an error is returned.

<span id="page-29-5"></span>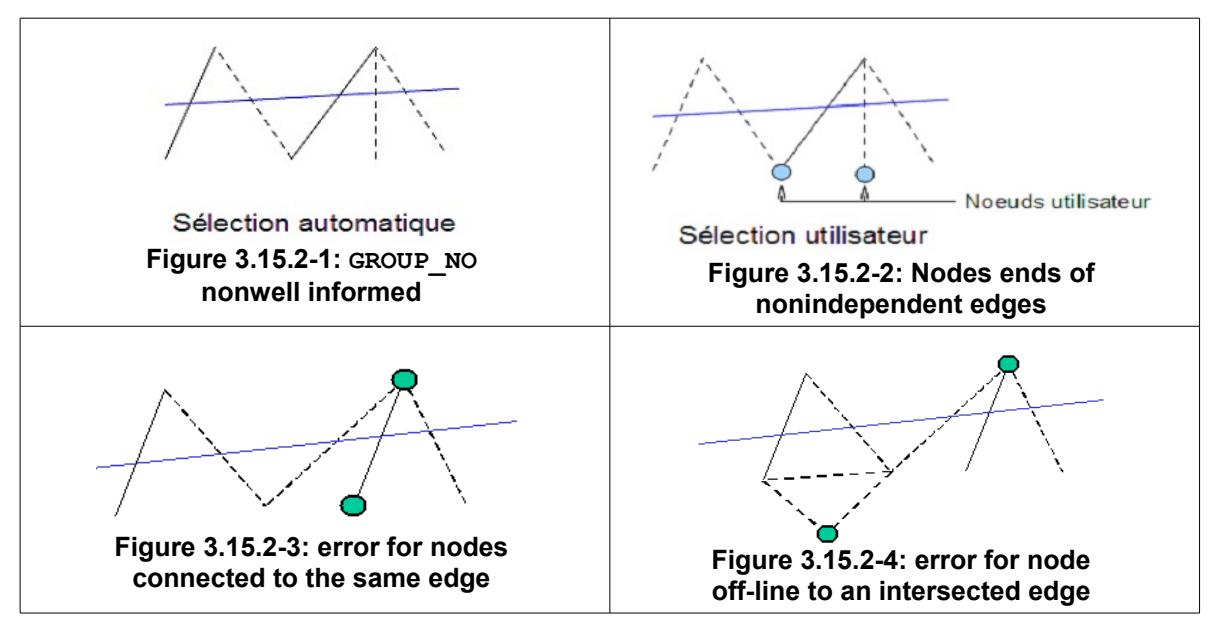

<span id="page-29-6"></span>**Table 3.1.**

### **3.15.3 Operands ALL/MESH/GROUP\_MA**

<span id="page-29-7"></span><span id="page-29-3"></span> $/$  ALL  $=$  'YES' [DEFECT] / GROUP\_MA = lgrma  $/$  MESH =  $lma$ 

One gives the meshs or groups of meshs being used to control calculation. With to use only with DEFORMATION or PRED ELAS. Interesting to reduce the resolution of the equations of these three modes of pilotings.

### **3.15.4 Operand DIRE\_PILO**

#### <span id="page-29-2"></span>**◊** DIRE\_PILO = direpilo

It is the name of the direction *i* according to which one controls the jump of displacement. The possible values are: 'DX','DY','DZ','DNOR'for the normal with the crack,'DTAN'for the first tangent (product vector of the normal with  $X$ ), 'DTAN2'for the second tangent. To use only with one modeling X-FEM. Use for the types 'SAUT\_IMPO', 'SAUT\_LONG\_ARC' or with 'PRED\_ELAS' if the selection on the choice of the controlled solution is 'ANGL\_INCR\_DEPL' or 'NORM\_INCR\_DEPL'.

### **3.15.5 Operand CRACK**

<span id="page-29-1"></span>**◊** CRACK = fiss

Name of sd  $f$ iss  $xf$ em. To use only with one modeling X-FEM. Use for the types 'SAUT\_IMPO', 'SAUT\_LONG\_ARC' or with 'PRED\_ELAS' if the selection on the choice of the controlled solution is 'ANGL\_INCR\_DEPL' or 'NORM\_INCR\_DEPL'.

### **3.15.6 Operand NOM\_CMP**

<span id="page-29-0"></span>**◊** NOM\_CMP = nomcmp

*Titre : Opérateur STAT\_NON\_LINE Date : 30/04/2020 Page : 31/48 Responsable : ABBAS Mickaël Clé : U4.51.03 Révision :*

*31dfb37ca3ea*

It is the name of the component (corresponding to the degree of freedom *i* ) used for piloting ('DX' for example). To use only with 'DDL\_IMPO' or 'LONG\_ARC'.

### **3.15.7 Operand COEF\_MULT**

### <span id="page-30-2"></span>**◊** COEF\_MULT = cmult

It is the value (noted **if** in the formula of definition) by which one multiplies the degree of freedom used for piloting. By default, this value is worth 1. With not to use with ANA\_LIM.

### **Example with DDL\_IMPO:**

Let us suppose that one wants to know the limiting load of a structure.

The loading imposed on the structure is the pressure of unknown intensity (  $P$ =η $\times$ valeur de référence  $P_{x}$ ) on the group of mesh  $\ A$  . To find the limiting load  $\ P_{\ \rm{limit}}$  , one will control the displacement of the node *NO1* . It is wanted that following final displacement *x* this node is equal to  $2.$  (either according to the list of moments of the steps of  $0.2$ , that is to say a coefficient  $cmult = 1/0.2 = 5.$ )

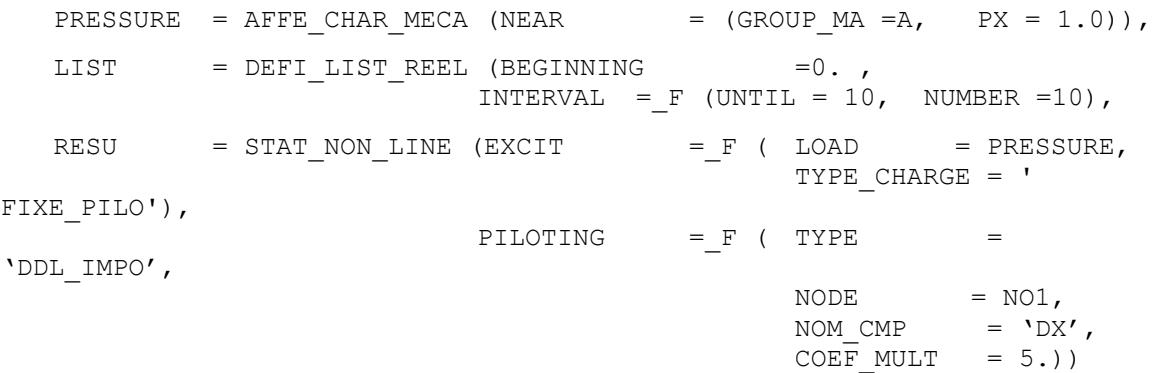

In the file .  $resu$ , the value of  $n$  calculation will be displayed at every moment. To know the limiting load, it is enough to make  $\ P_{\textit{limit}} = \eta \times P_{\textit{x}}$  . (Here  $\ P_{\textit{x}}$  1 thus one is worth has the limiting load directly). If one imposes on the structure a pressure  $P$  near to the limiting load without using piloting, calculation will not converge if one is close to the limiting load.

**Attention with the significance of COEF\_MULT for the piloting of the type PRED\_ELAS.**

### **3.15.8 Operand ETA\_PILO\_R\_MAX/ETA\_PILO\_R\_MIN**

<span id="page-30-1"></span>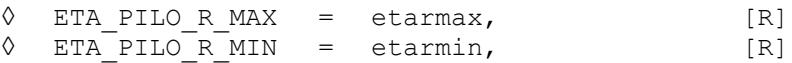

These two keywords make it possible to define the interval of research of the values of piloting. With each iteration of Newton all values of piloting apart from  $\vert$  etarmin, etarmax  $\vert$  are ignored. This can take along to "failure of piloting" if this interval is too restrictive.

If one does not specify values, it is  $-\infty$  for etarmin and  $+\infty$  for etarmax. A possible use of this interval is the following. One wishes, for example, to control a pressure imposed on the structure and one expects to keep this positive pressure. While fixing etarmin to 0, that makes it possible to impose the positive values of piloting.

### **3.15.9 Operand ETA\_PILO\_MAX/ETA\_PILO\_MIN**

<span id="page-30-0"></span>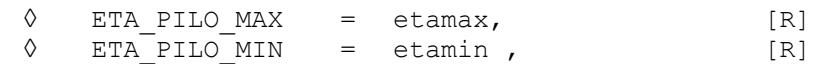

*Warning : The translation process used on this website is a "Machine Translation". It may be imprecise and inaccurate in whole or in part and is provided as a convenience.*

*Titre : Opérateur STAT\_NON\_LINE Date : 30/04/2020 Page : 32/48 Responsable : ABBAS Mickaël Clé : U4.51.03 Révision :*

*31dfb37ca3ea*

These two keywords make it possible to specify the interval of values of desired piloting. Is used it to stop calculation properly when ETA\_PILOTAGE reached the terminals of this interval. This interval must be more restrictive than the interval of research defined previously, because this last is applied in all the cases. The principle of operation is the following: with convergence of the iterations of Newton, if one reached one of the terminals, calculation stops. A possible use of this interval is the following one. In the case of presence of snap-back while fixing *etamin* with a low value, that makes it possible to stop calculation before a tear/complete damage of the sample and to thus avoid the divergence with the last step of time. The other possible use is that of *etamax* as a maximum limiting load.

### **Caution:**

*With the law ENDO\_ISOT\_BETON , these two keywords are obligatory, because they are used to fix the terminals of piloting at the elementary level.* 

### **3.15.10Operand PROJ\_BORNES**

<span id="page-31-1"></span>**◊** PROJ\_BORNES = /'YES' [DEFECT] /'NOT'

In the event of going beyond the interval (etamin, etamax), the user can indicate if he wants to project the value of piloting on (etamin, etamax).

With PROJ BORNE=' OUI', projection will be carried out (if eta>etamax then eta=etamax ; if eta<etamin then eta=etamin), which allows, in the event of convergence to precisely stop calculation on etamin or etamax.

With PROJ BORNE=' NON', one does not modify the values of  $eta$ , even if during the iterations of Newton the latter has a value higher than etamax or lower than etamin. On the other hand calculation is stopped, so with convergence eta the terminals exceed.

A possible use of the interval (etamin, etamax) with the option PROJ BORNE=' OUI' is the following. One wishes, for example, to compare several calculation for a lenitive model, which is to control in displacement. These parameters of piloting make it possible to stop calculations with the same loading when the structure is sufficiently softened. This strategy makes easier the comparison, thanks to the control of the last point of piloting.

With PROJ BORNE=' NON' one manages in certain cases to resolve calculations, which differently do not converge with the too restrictive conditions imposed via (etarmin, etarmax). Either one controls a pressure imposed on the structure and one expects to keep this positive pressure. While fixing etarmin to 0 calculation stops in failure of piloting. On the other hand while imposing etarmin slightly negative, one de facto authorizes the passage by a state "not physics" during the iterations of Newton, which facilitates convergence. The state converged in this case can as well be physical (positive pressure) or not physical. It is the value of etarmin=0, who will control the behavior in the event of convergence except terminal. This strategy makes it possible to preserve only the positive values of piloting, if one finds at least a value of piloting positive.

### **3.15.11Operand SELECTION**

<span id="page-31-0"></span>**◊** /SELECTION = /'NORM\_INCR\_DEPL', [DEFECT] /'ANGL\_INCR\_DEPL', /'RESIDUE' /'MIXED'

This operand makes it possible to select the method allowing for choice of the value of piloting if several solutions are provided by the resolution of piloting.

'NORM\_INCR\_DEPL' allows to select the value of piloting by the smallest standard of the increment of displacement on the step of time considered.

*Responsable : ABBAS Mickaël Clé : U4.51.03 Révision :*

*Titre : Opérateur STAT\_NON\_LINE Date : 30/04/2020 Page : 33/48 31dfb37ca3ea*

'ANGL\_INCR\_DEPL' allows to select the value of piloting by the smallest angle between the displacement obtained for the step of current time and the displacement obtained for the step of previous time.

'RESIDUE' allows to select the value of piloting leading to the smallest residue.

'MIXED' allows to select the value of piloting while being based on several strategies. One starts initially with the strategy 'NORM INCR DEPL' above. If results of the function objective (the standard of the increment of displacement) are too close, one rocks for this iteration on the strategy 'RESIDU'. There still, if the residues are too close, one returns to the strategy 'NORM\_INCR\_DEPL' and one examines whether the list of the residues 'RESI GLOB MAXI' step of current time presents cycles. If it is the case, it is less the good solution of 'NORM\_INCR\_DEPL' who is selected for this iteration. If not, one chooses simply the best of both, even if they are not sufficiently contrasted.

#### **Note:**

*If one makes a resumption of calculation (reuse) with the keyword SELECTION=' ANGL\_INCR\_DEPL', it is important to keep in mind that this criterion requires them* two *pas de previous times. It will thus be necessary well to take care to correctly file the results of the preceding calculation to the risk getting false results. An alarm informs the user.*

### **3.15.12Operand EVOL\_PARA**

<span id="page-32-3"></span>**◊** EVOL\_PARA = /'WITHOUT' [DEFECT] /'DECREASING' /' GROWING '

<span id="page-32-2"></span>This operand makes it possible to impose it to it growth or the decrease of the parameter of piloting.

### **3.16 Keyword SOLVEUR**

 $\Diamond$  SOLVEUR = F ()

<span id="page-32-1"></span>The syntax of this keyword common to several orders is described in the document [U4.50.01].

### **3.17 Keyword CONVERGENCE**

```
◊ CONVERGENCE =_F ()
```
If none of the two operands following is present, then all occurs like if: RESI\_GLOB\_RELA =  $1.E-$ 6.

### **3.17.1 Operand RESI\_GLOB\_RELA/RESI\_GLOB\_MAXI**

<span id="page-32-0"></span>◊ |RESI\_GLOB\_RELA = resrel , [R]

The algorithm continues the total iterations as long as:

*max*<sub>i=1,...,*nbddl*</sub>  $|F_i^n|$ >resrel .*max*|*L*|

where  $\boldsymbol{F}^n$  is the residue of the iteration  $\,n\,$  and  $\,\boldsymbol{L}\,$  the vector of the imposed loading and the reactions of supports (cf [R5.03.01] for more details).

When the loading and the reactions of support become worthless, i.e. when *L* is null (for example in the case of a total discharge), RESI GLOB RELA is displayed to -1, and one tries to pass from the relative convergence criteria  $RESI$  GLOB RELA with the absolute convergence criteria RESI GLOB MAXI. This operation is transparent for the user (message of alarm emitted in the file .mess). When the vector *L* becomes again different from zero, one passes by again automatically with the relative convergence criteria RESI\_GLOB\_RELA.

*Titre : Opérateur STAT\_NON\_LINE Date : 30/04/2020 Page : 34/48 Responsable : ABBAS Mickaël Clé : U4.51.03 Révision :*

*default*

*31dfb37ca3ea*

However, this mechanism of swing cannot function with the first step of time. Indeed, to find a value of RESI GLOB MAXI reasonable in an automatic way (since the user did not inform it), one needs to have had at least a step converged on a mode  $RESI$   $GLOB$   $RELA$  . Consequently, if the loading is null as of the first moment, calculation stops. The user must already then check that the null loading is normal from the point of view of the modeling which it carries out, and if such is the case, to find another convergence criteria (RESI\_GLOB\_MAXI for example).

If this operand is absent, the test is carried out with the value by default, except if RESI GLOB MAXI is present.

◊ |RESI\_GLOB\_MAXI = resmax , [R]

The algorithm continues the total iterations as long as:

$$
\max_{i=1,\dots,nbddd} |F_i^n| > \text{resmax}
$$

where  $\bm{F}^n$  is the residue of the iteration  $n$  (Cf [R5.03.01] for more details). If this operand is absent, the test is not carried out.

If RESI GLOB RELA and RESI GLOB MAXI both are present, the two tests are carried out.

Note:

*If the limiting conditions of Dirichlet are imposed by AFFE\_CHAR\_CINE (elimination) and not by AFFE\_CHAR\_MECA (dualisation), the degrees of freedom carrying these conditions are ignored during the evaluation of the residue of balance. What does not cause false results but when the loading becomes null, i.e. when L is null (for example in the case of a total discharge), one passes from the convergence criteria relating to the absolute convergence criteria RESI\_GLOB\_MAXI. This operation is transparent for the user (message of alarm emitted in the file .mess). When the vector L becomes again different from zero, one passes by again automatically with the relative convergence criteria RESI\_GLOB\_RELA.*

### **3.17.2 Operand RESI\_COMP\_RELA**

<span id="page-33-0"></span> $|RESI$  COMP RELA = rescmp ,  $[R]$ 

This operand results in considering the convergence of the algorithm of Newton while reasoning component by component. For that, one distinguishes in the vector residue the under-vectors corresponding to each component *cmp* (for example in THM,  $cmp=|DX, DY, DZ, PRE1, PRE2, TEMP|$ . One normalizes then these under-vectors by the corresponding internal force. Thus, the algorithm continues the total iterations as long as:

$$
\max_{c=1,\ldots,\text{nbcmp}}\left|\frac{\max\limits_{i=1,\ldots,\text{nbddl}}|\boldsymbol{F}_i^{c,\,n}|}{\max\limits_{i=1,\ldots,\text{nbddl}}|\boldsymbol{L}_i^{\text{int},c,\,n}|}\right|>\text{rescmp}
$$

where  $F^{c,n}$  is the part of the residue  $F^n$  corresponding to the component  $c$  and  $L^{\text{int},c,n}$  the vector of the internal forces at time *n* correspondent with this same component *c* (Cf [R5.03.01] for more details).

Internal forces at time *n* are calculated at the beginning of step of time starting from the result resulting from the step of previous time. For the first step of time, one passes automatically to a relative criterion of type *RESI\_GLOB\_RELA*, to see with an absolute criterion for the cases where the loading is null. This choice is interested only in problems of the evolutionary type (THM) where resident of strong contrasts between the various unknown factors.

*Titre : Opérateur STAT\_NON\_LINE Date : 30/04/2020 Page : 35/48 Responsable : ABBAS Mickaël Clé : U4.51.03 Révision :*

*31dfb37ca3ea*

### **3.17.3 Operand RESI\_REFE\_RELA**

<span id="page-34-2"></span>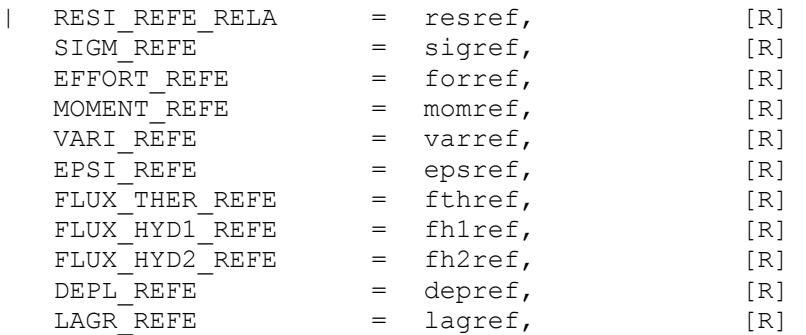

This operand results in estimating the convergence of the algorithm of Newton in the following way. From a reference, which can be:

- A constraint sigref;
- A deformation epsref for incompressible elements, elements of grid and membrane;
- An internal variable  $varref$  if one uses nonlocal laws with gradient of deformation;
- A heat flux fthref in a case THM;
- Two hydrous flows fh1ref and fh2ref in a case HHM;
- A displacement depref if one uses elements of joint with a behavior of the type CZM;
- A force forref and a moment momref if elements of structure are used (discrete, bars, beams or cables);
- A coefficient of Lagrange lagref for the mixed formulations in damage.

A reference of residue is calculated  $|F^{ref}|$  (of a the same vector length than the vector residue). Convergence will be carried out if and only if:

 $\forall i \in [1,...,nbddl]$   $|F_i^n|$  < resref .  $F_i^{ref}$ 

### **3.17.4 Operand ITER\_GLOB\_MAXI**

<span id="page-34-1"></span>◊ ITER\_GLOB\_MAXI = /10 [DEFECT] /maglob

Maximum iteration count carried out to solve the total problem at every moment (10 by defaults). This test is always carried out except in the case of the recutting of the step of time by the method 'EXTRAPOLATES'. The excessive increase in this parameter is generally the sign of a problem in modeling or an inadequate temporal discretization.

In the case of the resolution of a problem of contact/friction by the formulation CONTINUOUS in generalized Newton, it is often necessary to increase the iteration count of Newton.

### **3.17.5 Operand ITER\_GLOB\_ELAS**

<span id="page-34-0"></span>◊ ITER\_GLOB\_ELAS = /25 [DEFECT]

/maxelas

Maximum iteration count carried out with the elastic matrix when the keyword is used PAS MINI ELAS keyword factor NEWTON (see [§22\)](#page-21-1) to solve the total problem at every moment (25 by defaults).

It is pointed out that PAS\_MINI\_ELAS allows to pass from the tangent matrix to the elastic matrix when the step of time is or becomes (by recutting) lower than a certain value specified under PAS\_MINI\_ELAS.

*default*

*31dfb37ca3ea*

Contrary to ITER GLOB MAXI, this parameter can easily take great values (several hundreds) because convergence on a non-linear problem with the elastic matrix (very stiff) slow although is ensured from the theoretical point of view for all the laws describing generalized standard materials.

### **3.17.6 Operand STOP**

<span id="page-35-1"></span>◊ STOP =/'YES' [DEFECT]

If one of the selected convergence criteria total is not checked afterwards maglob iterations, then the program stops (the preceding results are saved).

 $\Diamond$  STOP =/'NOT'

If maglob is insufficient to check the convergence criteria given by the user, one passes nevertheless at the next moment. This option is usable only in mode DEPL\_CALCULE. **This option is to be used with precaution because it gives false results.**

### **3.18 Keyword CRIT\_STAB**

<span id="page-35-0"></span> $CRIT STAB = F ($ 

This keyword makes it possible to start calculation, at the end of each increment of time, of a criterion of stability. This criterion is useful to detect, during the loading, the point from which one loses stability.

• By buckling in the case of mechanical phenomenon reversible  $(TYPE = YBUCKLING')$ :

This criterion is then calculated in the following way: at the end of a step of time, in small disturbances, one solves  $\det \left(K^T + \mu \cdot K^g\right) = 0 \cdot K^T$  is the coherent tangent matrix at this moment.

 $K^{\rm g}\,$  is the geometrical matrix of rigidity, calculated starting from the stress field at this moment.

In practice, the loading is unstable if the critical load factor  $\mu$  check  $\|\mu\|$ <1 (in fact  $0<\mu$ <1). One calculates the eigenvalues by the method of Sorensen ( *cf.* CALC\_MODES [U4.52.02]). This can be expensive enough for the problems of big size. For great displacements and the great deformations, one solves  $\det (K^T + \mu \cdot I)$   $=$  0 because  $\overline{K}^T$  contains then  $\overline{K}^g$  . The criterion is then a criterion of instability: when  $\mu$  change sign (thus passes by 0) the loading is unstable. One stores the clean mode the corresponding to smallest critical load (in absolute value) in the result object, under the name MODE\_FLAMB . This clean mode can be extracted and visualized (like a field of displacements or a classical clean mode). It is standardized to 1 on the largest component of displacement. The linear analysis of stability not making it possible to take account of the following aspect of certain forces, it is then necessary to use CRIT\_STAB.

Documentation [U2.08.04] present the various approaches for the analyses of buckling in Code Aster.

• By a study of sign on the derivative second of energy by respecting the increase in the irreversible degrees of freedom in the case of a dissipative mechanics ( $TYPE =$ 'STABILITY') :

To treat this typical case, one forces to take as stamps geometrical rigidity the matrix identity  $K^g$   $=$  *I<sub>d</sub>* . One searches then the minimum of following quadratic functional calculus:

 $C(x) = \frac{x^t \cdot K^T x}{t}$ *x t* . *x* where  $K^T$  is the coherent tangent matrix at the studied moment and  $x^i$  the

vector transposed of the field of unknown nodal *x* , under constraints of positivity on the degrees of freedom of *x* of irreversible nature. The sign of the minimum then makes it possible to conclude on

the stability of the loading. If this one is negative, the solution is unstable. In the contrary case, the solution obtained numerically is stable. The mode obtained, which is the minimizing vector  $C(x)$ 

*31dfb37ca3ea*

(known as mode of instability if the minimum is negative), and the estimate of the associated criterion of stability are stored in the result object under the name MODE STAB ( CHAR STAB =  $C(x)$ .

The whole of the results is stored in a structure of data of the type table container of name 'ANALYSE\_MODALE' attached to the structure of data evol\_noli . Modes of buckling (TYPE=' FLAMBEMENT' ) are stored like TYPE\_MODE=' MODE\_FLAMB  $\overline{ }$  in the table while modes of stability ( TYPE=' STABILITY ' ) there are stored like TYPE\_MODE=' MODE\_STAB ' (see [U4.53.01]).

### **3.18.1 Operand LIST\_INST / INST / PAS\_CALC**

```
◊ /'LISTE_INST'= list_r8
  /'INST' = 1 r8
  /'PAS CALC' = npas
```
The moments for which one wants to do a calculation of stability are given by a list of moments (list r8 or 1 r8) or by a frequency PAS CALC (all them *npas* time).

<span id="page-36-2"></span>In the absence of these keywords the criterion is calculated with all the steps of time.

### **3.18.2 Operand PRECISION/CRITERE**

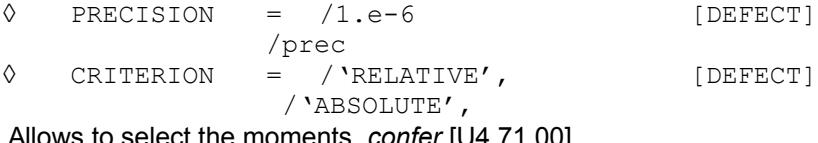

Allows to select the moments, *confer* [U4.71.00]

### **3.18.3 OperandS OPTION/CHAR\_CRIT/ NMAX\_CRIT**

```
◊ OPTION = /' PLUS_PETITE ', [DEFECT]
              /'BAND',
              /'CALIBRATION',
 If OPTION=' PLUS_PETITE' 
 { 
  \Diamond NMAX CRIT = /3, [DEFECT]
                      /nbfreq, [I]
 } 
 If OPTION=' BANDE' 
 { 
  \Diamond CHAR CRIT = intba , [listr8]
 } 
 If OPTION=' CALIBRATION' 
 { 
  \Diamond CHAR CRIT = intba , [listr8]
}
```
The keyword OPTION allows to choose the type of research:

- OPTION=' PLUS PETITE': NMAX CRIT clean vectors and eigenvalues corresponding to the smallest eigenvalues;
- OPTION=' BANDE' : clean vectors and eigenvalues for critical loadings understood in the band CHAR CRIT;
- OPTION=' CALIBRATION' of which just the number of eigenvalues for loadings criticisms understood in the band CHAR CRIT  $\ddot{i}$ .

### **3.18.4 Operand COEF\_DIM\_ESPACE**

<span id="page-36-0"></span> $\Diamond$  COEF DIM ESPACE = / 5, [DEFECT]

*Warning : The translation process used on this website is a "Machine Translation". It may be imprecise and inaccurate in whole or in part and is provided as a convenience.*

*31dfb37ca3ea*

/ coeff

The keyword  $CDEF$   $DIM$   $ESPACE$  (5 is its value by default) allows the user to control the size of the subspace in the method of Sorensen (the size of under space is equal to the multiplication of this coefficient by the value  $nbf eq$  informed previously). Interest being to be able to reduce this space if one uses in more the operand DDL\_STAB.

### **3.18.5 Operand RIGI\_GEOM**

<span id="page-37-3"></span> $RIGI$  GEOM = / 'YES',  $/$  'NOT'

The keyword RIGI GEOM ('YES' by default) gives the choice to the user between or not carrying out a search for eigenvalues generalized with the geometrical matrix with the second member (case of the great deformations). To choose 'NOT' mean that the geometrical matrix of stiffness is replaced by the identity.

[DEFECT]

### **3.18.6 Operand MODI\_RIGI**

<span id="page-37-2"></span>
$$
\lozenge \qquad \text{MODI_RIGI} = / \quad \text{'NOT'},
$$
\n
$$
/ \quad \text{'YES'}
$$

The keyword MODI RIGI ('NOT' by default) makes it possible to specify if the matrix of total rigidity (and stamps it geometrical rigidity if it is used) must be modified on the level of the degrees of freedom which one lists with DDL EXCLUS. That allows, for example, for mixed models, not to carry out the analysis of stability by excluding certain type of degree of freedom and by correcting the total matrices of rigidity so that the terms related to these degrees of freedom do not come to disturb the search for instability. One gives other details in the paragraph devoted to DDL EXCLUS. If the list of excluded degrees of freedom is empty, then MODI\_RIGI is not thus used for nothing.

### **3.18.7 Operand DDL\_EXCLUS**

<span id="page-37-1"></span> $DDL$  EXCLUS = ('DX', 'DY',...)

The keyword DDL EXCLUS (list empties by default) the whole of the degrees of freedom indicates which one wishes to put at 0 in the second member of the search for generalized eigenvalues. It can be used only under the condition RIGI GEOM =  $'NOT'$  or if MODI RIGI = 'YES'.

In the case RIGI GEOM = 'NOT' and MODI RIGI = 'NOT'. Cela makes it possible to impose additional conditions of compatibility on the clean modes and thus to carry out a selective research. That is particularly adapted to the mixed formulations. In this case, the elimination of the multipliers of Lagrange to the second member, makes it possible to exclude the parasitic modes with dominant Lagrangian and of negative eigenvalues.

In the case MODI RIGI = 'YES', that makes it possible to modify the matrix of rigidity (and if need be the geometrical matrix of rigidity) so as to carry out the analysis of stability by not taking account of the excluded degrees of freedom. For example, one must use this option for the coupled models fluid-structure (formulation  $(u, p, \phi)$ , confer documentation [R4.02.02], which is usable with DYNA\_NON\_LINE but not STAT\_NON\_LINE ) to exclude the degrees of fluid freedom because the matrix from total assembled rigidity is singular for these degrees of freedom. For more details, the user will be able usefully to refer to documentations [U2.06.11] and [U2.08.04].

### **3.18.8 Operand DDL\_STAB**

<span id="page-37-0"></span> $\Diamond$  DDL STAB = ('DAMG',...)

*Titre : Opérateur STAT\_NON\_LINE Date : 30/04/2020 Page : 39/48 Responsable : ABBAS Mickaël Clé : U4.51.03 Révision :*

*default*

*31dfb37ca3ea*

The keyword DDL STAB indicate the whole of the irreversible degrees of freedom in the study of stability which one wishes to carry out with CRIT\_STAB. It can be used only under the conditions: TYPE=' STABILITE' and RIGI GEOM='  $NON^T$ . That makes it possible to carry out a study of sign on the derivative second of energy, with the loading considered, by looking at only the disturbances likely to increase the degrees of freedom declared in DDL\_STAB . This in order to observe the mechanical conditions of irreversibility.

### **3.18.9 Operand SIGN**

<span id="page-38-2"></span>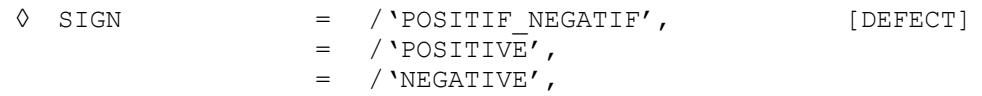

The keyword SIGN allows to specify which type of criterion of instability will be used. This criterion will make it possible to start a clean stop (bases saved) of non-linear calculation in the event of instability, if the user specifies it, under DEFI\_LIST\_INST ( *confer* documentation [U4.34.03]) with following syntax:

ECHEC= F (EVENEMENT=' INSTABILITE', ACTION=' ARRET',)

Without this declaration under DEFI\_LIST\_INST, even in the event of detected instability nonlinear calculation will try to continue: it is the by default mode.

For the analyses of stability without geometrical matrix of rigidity, the criterion of instability is that a critical load tends towards 0, or changes sign. In this case, the keyword SIGN is not useful.

On the other hand, for the cases where the geometrical matrix of rigidity is used, this keyword SIGN is useful. With the value by default:  $SIGN = Y POSTTIF NEGATIF'$ , the soluti one will be declared unstable whenever a critical load becomes ranging between -1 and 1. If the user chooses the option 'NEGATIVE' then the field of instability will be limited by values -1 and 0. Conversely, the option 'POSITIVE' will define values 0 and 1 like limits of the field of instability. The by default choice is most conservative, but in certain cases where one can clear part of the field a priori of instability, then it is relevant to modify the criterion with the keyword SIGN. It is pointed out that the critical load calculated by CRIT\_STAB, if the geometrical matrix of rigidity is taken into account, is equal with multiplying coefficient of the loading imposed which the problem makes unstable. Thus if the computed value by CRIT\_STAB 1 that is worth means that one is unstable for imposed load. If value -1 is obtained, then instability will occur for an imposed load of the same value but of opposite sign. Thus for imposed loadings known and evolving in a monotonous way, it is easy to restrict the field of instability because one knows that the loading cannot change sign. On the other hand, for cyclic or unspecified loadings, it is surer not to restrict the field of instability.

### **3.18.10Operand PREC\_INSTAB**

<span id="page-38-1"></span> $\Diamond$  PREC INSTAB =  $/1.E-6$ , [DEFECT] /prec\_instab, [R]

The keyword PREC IN STAB allows to define the relative tolerance with which one wishes to check the criterion of instability, which is parameterized by the preceding keyword SIGN .

### **3.19 Keyword ENERGY**

#### <span id="page-38-0"></span> $\Diamond$  ENERGY = F ()

This keyword makes it possible to activate the calculation of the assessment of energy, its posting in the course of calculation and its storage in the table of name PARA\_CALC. The assessment of energy can be extracted from this table using the order RECU TABLE [U4.71.02].

*Titre : Opérateur STAT\_NON\_LINE Date : 30/04/2020 Page : 40/48 Responsable : ABBAS Mickaël Clé : U4.51.03 Révision :*

*31dfb37ca3ea*

### **3.20 Keyword FILING**

<span id="page-39-2"></span> $\Diamond$  FILING = F ()

Allows to file or certain results at all or certain moments of calculation.

In the absence of this keyword all the steps of time are filed, including the moments of calculations lately created by automatic recutting of the step of time. Filing makes it possible to appreciably reduce the size of the bases by selecting the saved moments.

### **3.20.1 Operand LIST\_INST / INST / PAS\_ARCH**

<span id="page-39-1"></span>**◊** /'LISTE\_INST'= list\_r8  $\sqrt{YINST'}$  = 1r8 /'PAS ARCH' =  $n\bar{p}$ as

The designation of the moments to be stored is carried out either by a list of moments (list r8 or  $1 r8$ ) or then by a frequency of filing (all them npas time).

In the absence of these keywords all the steps of time are filed.

#### **Remarques:**

- *1) LE last step of calculation is always stored to be able to carry out a recovery,*
- 2) *SI one employs an access by list of moments, then the moments of calculations lately created by automatic recutting of the step of time are not filed*
- *3) The initial state is systematically filed under the sequence number 0 since one is not in resumption of calculation (not of reuse )*
- *4) Fields* CONT\_NOEU *and* CONT\_ELEM *contact are also stored in an initial state but all their components are worthless. In particular, the effect of the keywords* CONTACT\_INIT *and* SEUIL\_INIT *N'is not visible in these fields.*

### **3.20.2 Operand PRECISION/CRITERE**

<span id="page-39-0"></span>**◊** PRECISION = /1.e-6 [DEFECT] /prec **◊** CRITERION = /'RELATIVE', [DEFECT] /'ABSOLUTE',

<span id="page-39-5"></span>Cf [U4.71.00]

### **3.20.3 Operand CHAM\_EXCLU**

**◊** CHAM\_EXCLU

Allows to specify the fields which will not be filed, except with the last step of time. The name of the excluded fields depends on the operators.

### **3.21 Keyword POSTING**

<span id="page-39-4"></span>**◊** POSTING =\_F ()

This keyword factor makes it possible to personalize the posting of the table of convergence in STAT\_NON\_LINE and DYNA\_NON\_LINE.

If this keyword is not indicated, the table is built according to the various options of calculation (research linear, piloting, contact, etc) and with INFO\_RESIDU=' NON'.

### **3.21.1 Operand UNIT**

<span id="page-39-3"></span>**◊** UNIT =unit

*Titre : Opérateur STAT\_NON\_LINE Date : 30/04/2020 Page : 41/48 Responsable : ABBAS Mickaël Clé : U4.51.03 Révision :*

*31dfb37ca3ea*

The table of convergence will be duplicated in the file of unit *links*, with the format .csv (the separator being the comma).

### **3.21.2 Operand NOT**

<span id="page-40-4"></span>**◊** NOT =pas

Frequency of reactualization of posting in the file message. This operand makes it possible to reduce the volume of the impressions, particularly in explicit dynamics. He does not affect the reactualization of the file to the format .csv (keyword UNIT ).

### **3.21.3 Operand INFO\_RESIDU**

<span id="page-40-3"></span>**◊** INFO\_RESIDU = /'NOT', [DEFECT] /'YES'

This operand makes it possible to add a column for each evaluated residue (RESI\_GLOB\_RELA, RESI GLOB MAXI, RESI COMP\_RELA and RESI\_REFE\_RELA). This column will indicate the node where the residue is maximum, which can help the user when there are difficulties of convergence. For example, to see whether the material were badly defined with an incorrect value on an element.

### **3.21.4 Operand INFO\_TEMPS**

<span id="page-40-2"></span>**◊** INFO\_TEMPS = /'NOT', [DEFECT] /'YES'

<span id="page-40-1"></span>This operand makes it possible to add a column which to give the time spent in the iteration of Newton.

### **3.22 Keyword OBSERVATION**

- **◊** OBSERVATION =\_F ()
- **◊** TITLE = title

This keyword makes it possible post-to treat certain fields with the nodes or the elements on parts of model moments of a list (known as of observation) generally more refined than the list of the moments filed defined in the keyword FILING [[§3.20\]](#page-39-2) (where one stores all the fields on all the model). It is used primarily with economies as storage, but also to evaluate fields on reduced parts of the grid, without needing post-to treat after calculation. It is possible, for example, to calculate the standard of the constraints, within the meaning of vone Settings, and to store it in the table of observation.

This keyword is répétable and allows the creation of a table of the same observation name than the concept result of STAT\_NON\_LINE that one will be able to extract using the order RECU\_TABLE. One can use only 99 occurrences of the keyword OBSERVATION to the maximum.

It is possible to name an occurrence of the observation (column NOM\_OBSERVATION) by using the keyword TITLE. If it is not used, the column NOM OBSERVATION contains OBSERVATION  $xx$  with xx varying from 1 to 99.

### **3.22.1 Operands LIST\_INST/INST/PAS\_OBSE/OBSE\_ETAT\_INIT**

<span id="page-40-0"></span>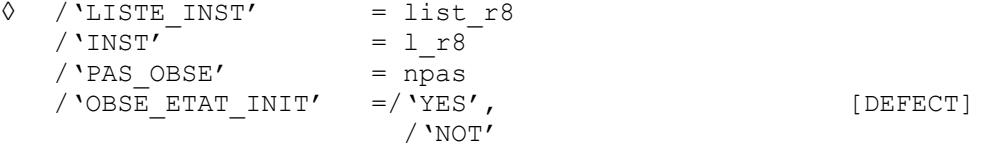

*Warning : The translation process used on this website is a "Machine Translation". It may be imprecise and inaccurate in whole or in part and is provided as a convenience.*

*Titre : Opérateur STAT\_NON\_LINE Date : 30/04/2020 Page : 42/48 Responsable : ABBAS Mickaël Clé : U4.51.03 Révision :*

*31dfb37ca3ea*

These operands make it possible to define in the choices a list of moments of observation. LIST INST, INST and PAS OBSE have the same meaning as of the same operands name being used to define a list of filing. PAS OBSE playing the same part as PAS ARCH in FILING [[§3.20\]](#page-39-2). The operand OBSE ETAT INIT specify if one must observe the fields at the initial moment because the initial moment is not manageable by the list of moments (keyword LIST INST, INST).

### **3.22.2 Operands PRECISION/CRITERE**

```
◊ PRECISION = prec
◊ CRITERION =/'ABSOLUTE'
```
/'RELATIVE'

Cf [U4.71.00] for detailed syntax. These parameters make it possible to manage the precision of the selection of the moments for the observation.

### **3.22.3 Operands NOM\_CHAM/NOM\_CMP/NOM\_VARI**

- <span id="page-41-2"></span> $\bullet$  NOM CHAM = nomcham
- **◊** NOM\_CMP = nomcmp
- **◊** NOM\_VARI = nomvari

These operands make it possible to define the field post-to be treated (NOM CHAM) like its components given by their name (NOM CMP) or, for the internal variables, the name of those (instead of  $V1, V2,...$ ). One can define only 20 components to the maximum by occurrence of the keyword factor OBSERVATION. One can post-treat the fields left by default by the operator (see [§3.24](#page-44-0) and documentation [U4.53.01] for DYNA\_NON\_LINE) or to ask for the exit of other fields (for the moment, only EPSI ELGA). For other fields, it is necessary to make a request of evolution. Selection for NOM\_VARI function only for fields of the type VARI\_ELGA.

### **3.22.4 Operands ALL/NOEUD/GROUP\_NOEUD/MAILLE/GROUP\_MA**

<span id="page-41-1"></span>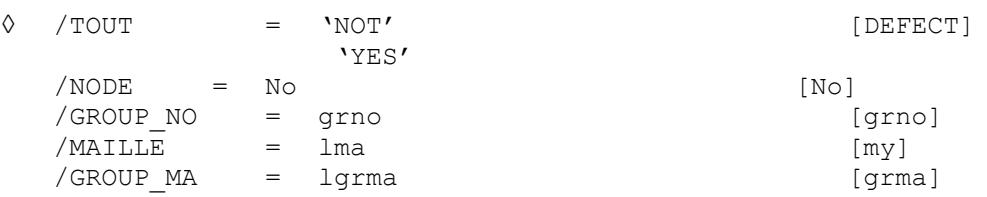

These operands make it possible to define the geometrical support of postprocessing:

- for fields with the nodes ('DEPL', 'QUICKLY', 'ACCE', 'DEPL\_ABSOLU', 'VITE\_ABSOLU',
- 'ACCE\_ABSOLU', 'CONT\_NOEU', 'FORC\_NODA'), one extracts the list from the nodes.
- for fields at the points of Gauss ( 'SIEF\_ELGA', 'VARI\_ELGA'), one extracts the list from the meshs.

<span id="page-41-0"></span>Attention not to be used  $TOUT=$  ' OUI' on large grids!

### **3.22.5 Observation of a field ELGA**

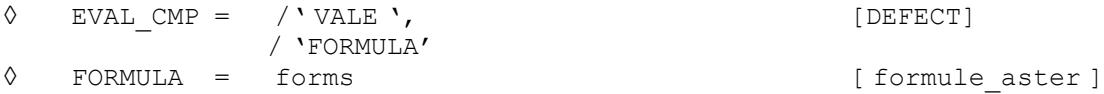

One starts by choosing the components or the formula between the components:

*Responsable : ABBAS Mickaël Clé : U4.51.03 Révision :*

*Titre : Opérateur STAT\_NON\_LINE Date : 30/04/2020 Page : 43/48 31dfb37ca3ea*

If EVAL CMP = ' VALE ', one extracts simply the list from the components given by NOM CMP or NOM\_VARI .

If EVAL CMP = 'FORMULA', one evaluates the formula given by thesimple one FORMULA. If one applies a formula to the components, one will thus have a value and thus an observation, if not, one will have as many observations as components in the list NOM CMP or NOM VARI.

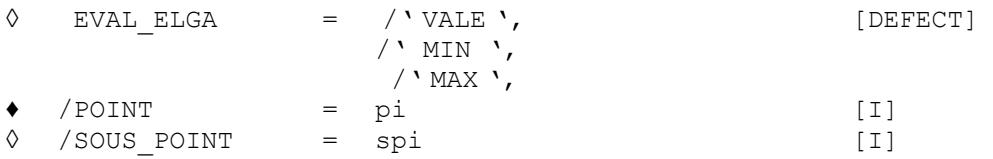

Once evaluated the components or the formula on the components, one can:

- To extract these values on the points and under-points from integration with  $EVALE LGA = '$ VALE '. In this case, it is necessary to explicitly clarify the point and the under-point of integration by NOT and SOUS POINT. The under-points of integration appear for the elements of structures (beams, plates, hulls, pipes, etc).
- To ask to extract the maximum EVAL ELGA = 'MAX' or minimum EVAL ELGA = 'MIN' on all the points and under-points of a mesh.

If one explicitly asks a point and for a under-point, one achievements as of points requested, will have multiplied as many by the component count requested. On the other hand, if one asks the maximum or for the minimum, there is will have only one observation per component requested.

 $\Diamond$  EVAL CHAM = /'VALE', / $'MIN'$ ,  $/$ 'MAX',  $/$ 'MOY', /'MINI\_ABS', /'MAXI\_ABS',

'MINI ABS ' is the minimal value in absolute: MINI ABS  $(- 1, 3, 4, - 12, - 0.1) = 0.1$ 'MAXI\_ABS' is the maximum value in absolute: MAXI\_ABS  $(- 1, 3, 4, - 12, - 0.1) = 12$ Once evaluated the components (or formulates it on the components), have nsi that the point/under-point of extraction, one can:

- To extract these values on all the meshs with EVAL CHAM= 'VALE '.
- To ask to extract the maximum EVAL CHAM= 'MAX', minimum EVAL CHAM= 'MIN' or the average EVAL CHAM= 'MOY' .

Example: To extract the maximum of trace from the tensor of the constraints on  $GROUP$   $MA="$ LOUSE '

trace = FORMULA (VALE='  $0.333*$  (SIXX+SIYY+SIZZ) ', NOM\_PARA= ('SIXX', 'SIYY', 'SIZZ',)); OBSERVATION = F ( NOM CHAM = ' SIE F ELGA', GROUP  $MA = 'LOUSE',$ EVAL  $CHAM = 'MAX',$ NOM  $\overline{C}MP = ('SIXX', 'SIYY', 'SIZZ',),$ EVAL CMP =  $'FORMULA',$  $FORMULA = trace,$ EVAL ELGA =  $'MAX'$ )

### **3.22.6 Observation of a field NOEU**

<span id="page-42-0"></span>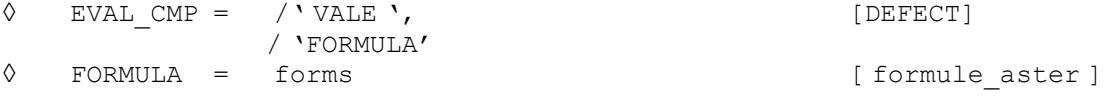

One starts by choosing the components or the formula between the components:

*Responsable : ABBAS Mickaël Clé : U4.51.03 Révision :*

*Titre : Opérateur STAT\_NON\_LINE Date : 30/04/2020 Page : 44/48 31dfb37ca3ea*

If EVAL  $\text{CMP} = \text{VALE'}$ , one extracts simply the list from the components given by NOM CMP

If EVAL CMP = 'FORMULA', one evaluates the formula given by thesimple one FORMULA. If one applies a formula to the components, one will thus have a value and thus an observation, if not, one will have as many observations as components in the list NOM CMP.

◊ EVAL\_CHAM = /' VALE ', [DEFECT] / $'$ MIN', / $'$ MAX', /'MOY',

Once evaluated the components (or formulates it on the components), one can:

- To extract these values on all the meshs with EVAL CHAM= 'VALE '.
- To ask to extract the maximum EVAL CHAM= 'MAX', minimum EVAL CHAM= 'MIN' or the average EVAL CHAM= 'MOY' .

Example: To extract the maximum of component  $DX$  displacement on GROUP  $NO = '$  LOUSE '

OBSERVATION = F ( NOM CHAM =  $'$  DEPL ', GROUP  $NO = 'LOUSE'$ , EVAL  $CHAM = 'MAX'$ , NOM  $\overline{CMP} = (\prime DX',),$ )

### **3.22.7 Observation of a field ELEM**

<span id="page-43-1"></span>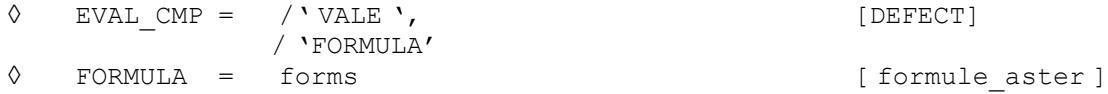

One starts by choosing the components or the formula between the components:

If EVAL  $\text{CMP} = 'VALE'$ , one extracts simply the list from the components given by NOM CMP.

If EVAL  $\text{CMP} = \text{YFORMULA'}$ , one evaluates the formula given by thesimple one FORMULA.

If one applies a formula to the components, one will thus have a value and thus an observation, if not, one will have as many observations as components in the list NOM CMP.

 $\Diamond$  EVAL CHAM = /'VALE', / $'MIN'$ , / $'$ MAX', /'MOY', /'MINI\_ABS', /'MAXI\_ABS',

'MINI\_ABS ' is the minimal value in absolute: MINI\_ABS (- 1,3,4, - 12, - 0.1) = 0.1 'MAXI\_ABS' is the maximum value in absolute: MAXI\_ABS  $(- 1, 3, 4, - 12, - 0.1) = 12$ Once evaluated the components (or formulates it on the components), have nsi that the point/under-point of extraction, one can:

- To extract these values on all the meshs with  $EVAL$  CHAM= 'VALE '.
- To ask to extract the maximum EVAL CHAM= 'MAX', minimum EVAL CHAM= 'MIN' or the average EVAL CHAM= 'MOY' .

### **3.22.8 Contents of the table**

<span id="page-43-0"></span>The table will contain to the maximum 16 columns.

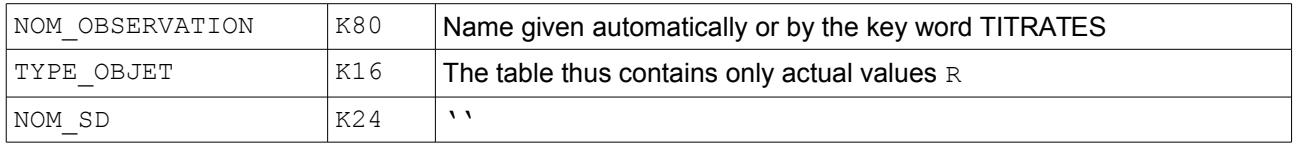

*Warning : The translation process used on this website is a "Machine Translation". It may be imprecise and inaccurate in whole or in part and is provided as a convenience. Copyright 2020 EDF R&D - Licensed under the terms of the GNU FDL (http://www.gnu.org/copyleft/fdl.html)*

*Responsable : ABBAS Mickaël Clé : U4.51.03 Révision :*

*Titre : Opérateur STAT\_NON\_LINE Date : 30/04/2020 Page : 45/48*

*31dfb37ca3ea*

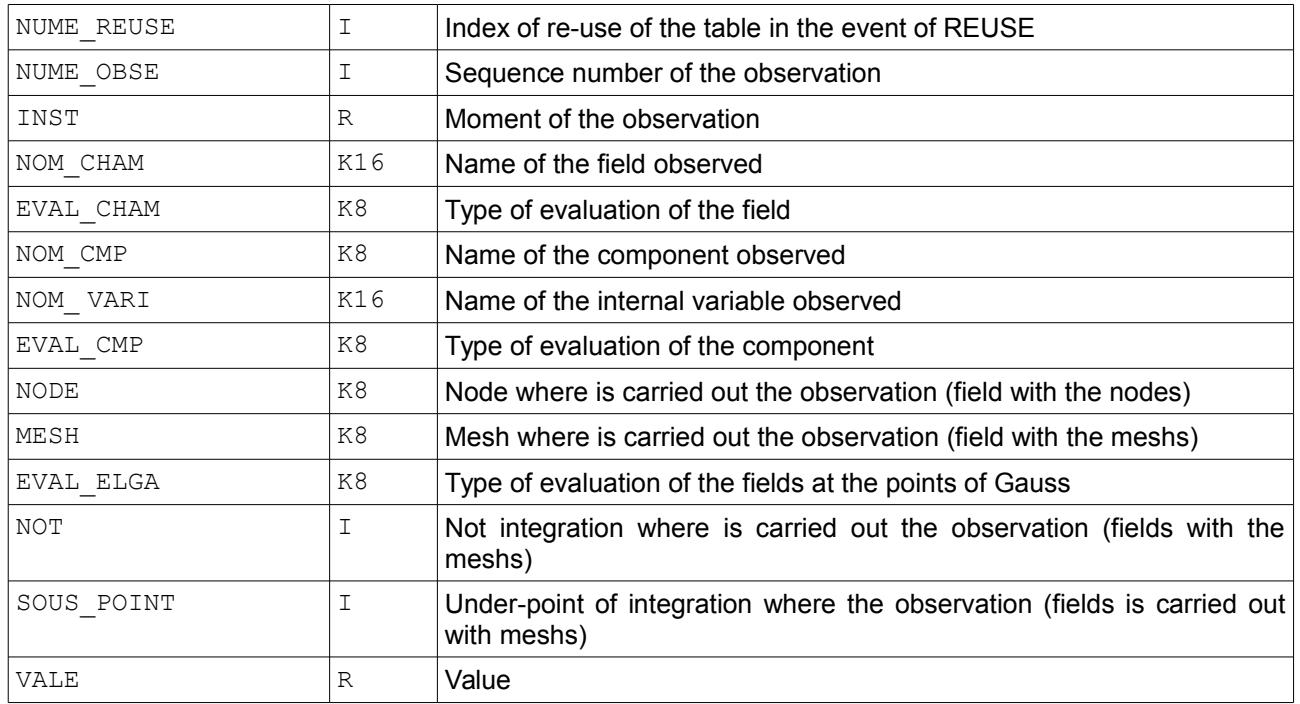

The parameter NUME REUSE is useful in the event of enrichment of the structure of data result. Indeed, if the recovery crushes old sequence numbers in the structure of data result (see keyword ETAT INIT ), it is not the case of the values in the table of observation, which is never modified retroactively. One can thus have two different values for the same moment in the table, the distinction will be done then on NUME\_REUSE.

### **3.23 Keyword SUIVI\_DDL**

<span id="page-44-1"></span>**◊** SUIVI\_DDL =\_F ()

This keyword makes it possible post-to treat certain fields with the nodes or the elements on parts of model all the iterations of Newton and to display them in the table of convergence. The simultaneous number of SUIVI\_DDL depends on the displayed columns and thus on the activated features.

The keyword factor SUIVI\_DDL same syntax has as OBSERVATION for the extraction of the fields, except that one does not give an information about the moments to be extracted, since one carries it out with each iteration of Newton (it does not have the key words there LIST\_INST/INST/PAS\_OBSE/CRITERE/PRECISION ).

 $\Diamond$  TITLE = ltitre,  $\Box$  [ list k ]

This keyword expects a list of three chains to the maximum and makes it possible to name the column of the notice board. The chains are truncated with 16 characters.

### **3.24 Contents of the structure of data EVOL\_NOLI**

<span id="page-44-0"></span>The structure of data EVOL NOLI the list of the fields filed during calculation (according to the various options of keyword contains FILING). By default, it contains, for each moment, the list of the following fields:

DEPL : field (with the nodes) of displacements;

## *default*

*Responsable : ABBAS Mickaël Clé : U4.51.03 Révision :*

*Titre : Opérateur STAT\_NON\_LINE Date : 30/04/2020 Page : 46/48 31dfb37ca3ea*

- SIEF ELGA : field (at the points of Gauss) of the constraints;
- VARI ELGA : field (at the points of Gauss) of the internal variables;
- COMPOR : map of the behavior;

According to certain options of calculation, other fields will be present:

- CONT\_NOEU : field (with the nodes) of information on contact-friction (see [U4.44.11] for more details on the contents of this field);
- INDC ELGA : field (at the points of Gauss) of the statutes of contact for case XFEM with contact;
- COHE\_ELGA : field (at the points of Gauss) of the parameter of cohesion for case XFEM with RELATION=' CZM' ;
- SECO\_ELGA : field (at the points of Gauss) of the statutes of friction for the case XFEM with contact and friction;

Besides these fields, the structure of data also contains parameters. At every moment, one stores at least:

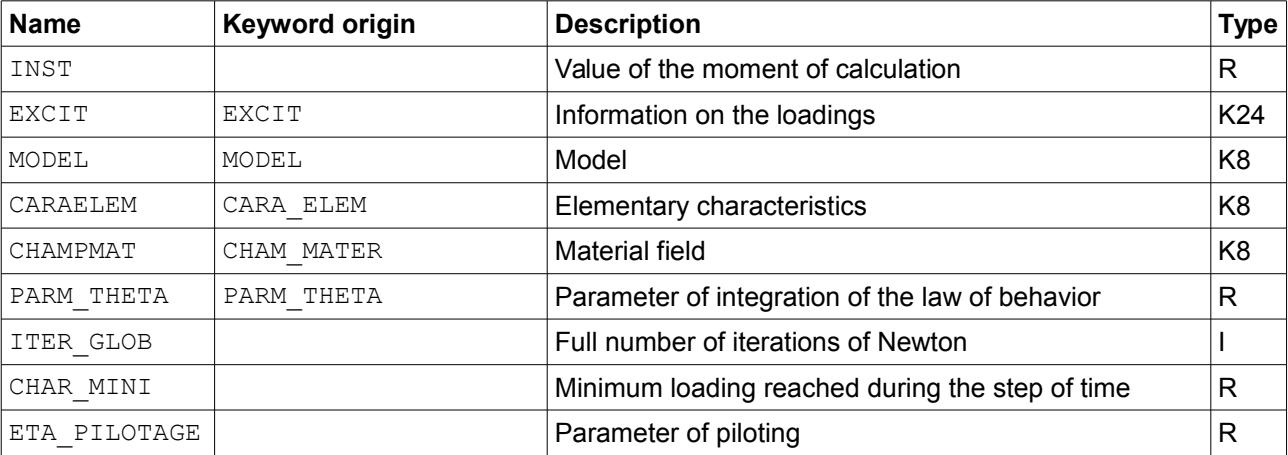

When one searches modes of instability (with STAT NON LINE or DYNA NON LINE) or of the oscillatory modes (with DYNA\_NON\_LINE only), one stores the field of corresponding displacement and the value of the critical loading or the frequency.

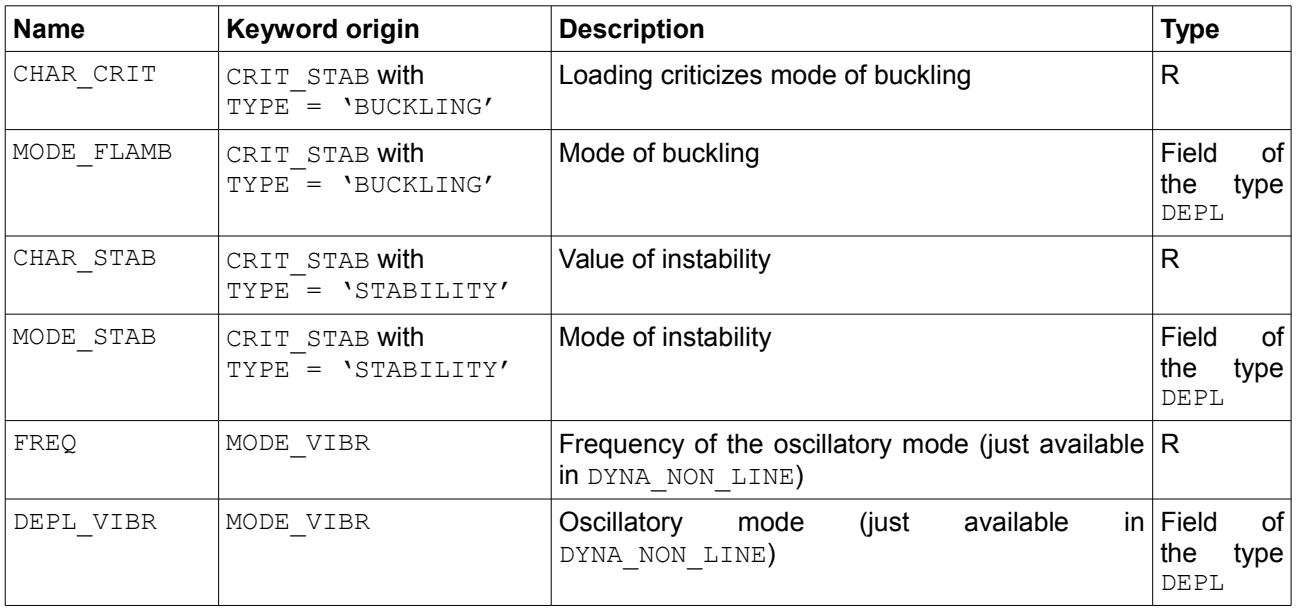

### <span id="page-45-0"></span>**3.25 Keyword MEASURES**

*Warning : The translation process used on this website is a "Machine Translation". It may be imprecise and inaccurate in whole or in part and is provided as a convenience.*

*Titre : Opérateur STAT\_NON\_LINE Date : 30/04/2020 Page : 47/48 31dfb37ca3ea*

*Responsable : ABBAS Mickaël Clé : U4.51.03 Révision :*

◊ TABLE = / 'NOT', [DEFECT]

/ 'YES' **◊** UNIT = links

This order makes it possible to leave information of measurement on calculation:

- maybe in a table of name 'STAT' recoverable by RECU TABLE (see keyword OBSERVATION)
- maybe in a file with the format  $CSV$  the logical unit is given by the keyword UNIT

It should be noted that these measurements also left in the usual file .mess.

### <span id="page-46-0"></span>**3.25.1 Contents of the table or of the generated file**

The table is indexed by the step of time: presence of a column 'INST' of real type. Each type of measurement can exist in two forms (simultaneously or not):

- a time CPU (elapse): in this case, the column will contain a reality and will have as a name the type prefixed by Time ;
- a number occurrences (for example the iteration count of Newton): in this case, the column will contain an entirety and will have as a name the type prefixed by Count ;
- an obstruction memory (vmpeak, out of Mo): in this case the column will contain a entieret will have as a name the type prefixed by  $Count$ ;

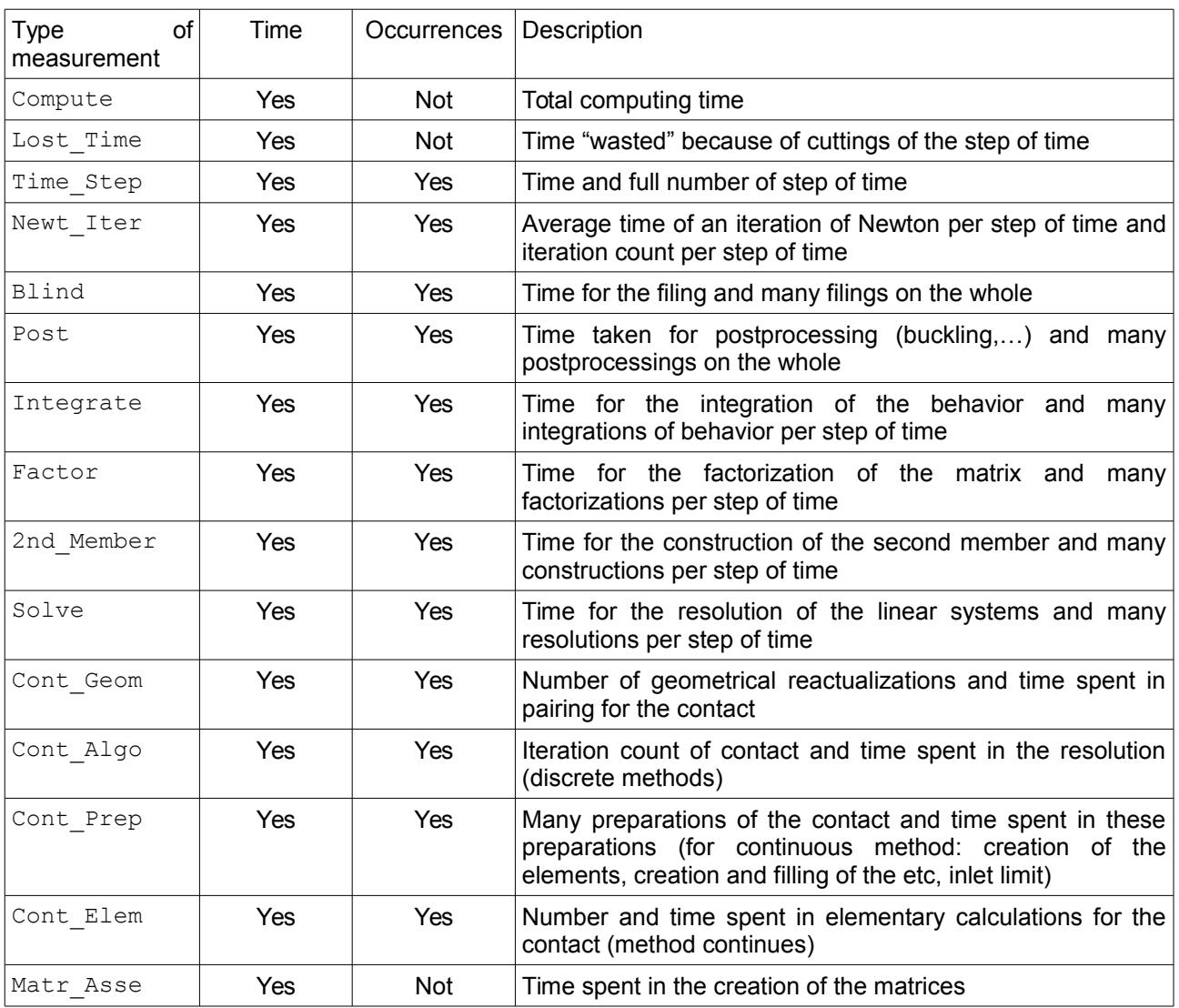

*Warning : The translation process used on this website is a "Machine Translation". It may be imprecise and inaccurate in whole or in part and is provided as a convenience.*

*default*

*Titre : Opérateur STAT\_NON\_LINE Date : 30/04/2020 Page : 48/48 Responsable : ABBAS Mickaël Clé : U4.51.03 Révision :*

*31dfb37ca3ea*

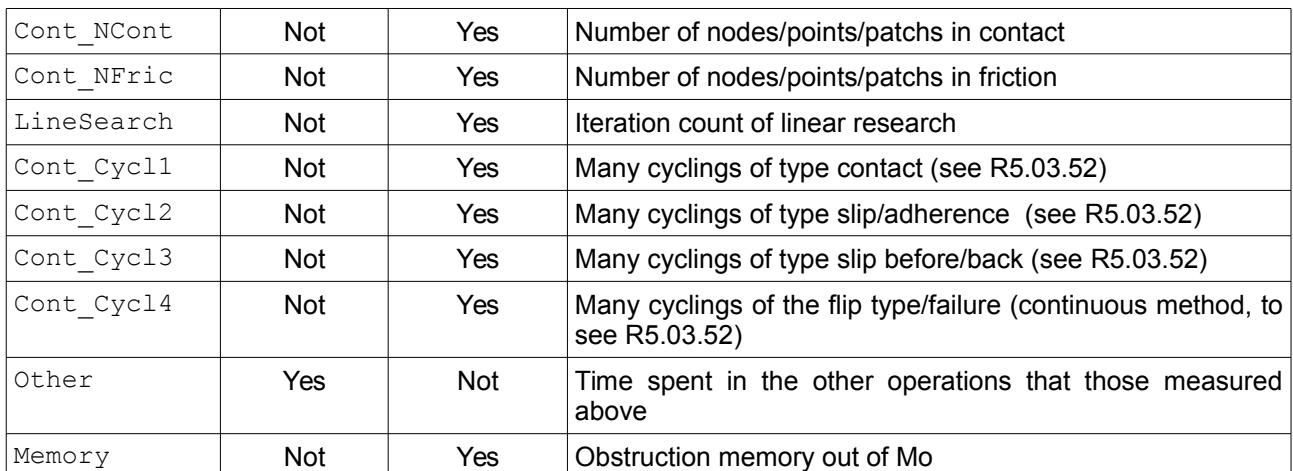

Examples:

- Parameter Count Cont NCont : many nodes in contact;
- Parameter  $T$ ime  $F$ actor : time spent in factorization.

### **3.26 Operand INFORMATION**

<span id="page-47-1"></span>**◊** INFORMATION = inf

Allows to carry out in the file message various intermediate impressions. Other impressions are made systematically during nonlinear calculation, independently of the value assigned to the keyword INFORMATION : they are the impressions of the residues and the relative increments of displacement during iterations of Newton. Attention, the files mess can become very important with INFORMATION =  $2$ .

### **3.27 Operand TITLE**

<span id="page-47-0"></span>**◊** TITLE = tx

 $tx$  is the title of calculation. It will be printed at the top of the results. See [U4.03.01].